# ČESKÉ VYSOKÉ UČENÍ TECHNICKÉ V PRAZE

Fakulta elektrotechnická

Katedra elektrických pohonů a trakce

# BAKALÁŘSKÁ PRÁCE

## Řízení víceúrovňového střídače s upínacími diodami

Studijní program: Elektrotechnika, energetika a management

Studijní obor: Aplikovaná elektrotechnika

Vedoucí práce: Ing. Pavel Kobrle, Ph.D.

 $2020$  Monika Merhoutová

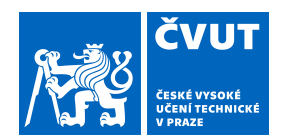

# ZADÁNÍ BAKALÁŘSKÉ PRÁCE

## **I. OSOBNÍ A STUDIJNÍ ÚDAJE**

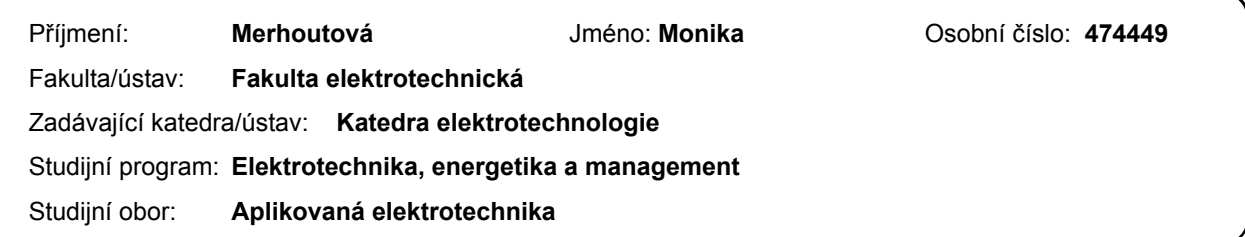

## **II. ÚDAJE K BAKALÁŘSKÉ PRÁCI**

Název bakalářské práce:

**Řízení víceúrovňového střídače s upínacími diodami**

Název bakalářské práce anglicky:

#### **Control of Diode Clamped Multilevel Inverter**

Pokyny pro vypracování:

- 1. Nastudujte princip a strategii řízení víceúrovňového měniče s upínacími diodami.
- 2. Prostudujte do hloubky vlastnosti vybrané modulace pro víceúrovňové střídače.
- 3. Strategii řízení spolu s vybranou modulací aplikujte na model víceúrovňového střídače s upínacími diodami.
- 4. Výsledky simulace vyhodnoťte.

Seznam doporučené literatury:

[1] Rodriguez, J., Lai, J.S., Pen, F.Z., Multilevel inverters: a survey of topologies, controls, and applications, IEEE Trans. Ind. Electron., Vol. 49, pp. 724-738, August 2002

[2] Pou, J., Pinado, R., Boroyevich, D., Voltage-Balance Limits in Four-Level Diode-ClampedConverters with Passive Front Ends, IEEE Trans. Ind. Electron., Vol. 529, pp. 190-196, February 2005

[3] Fa, C., Wei, Q., A General Space Vector PWM Scheme for Multilevel Inverters, In: 2016 IEEE Energy Conversion Congress and Exposition (ECCE), Milwaukee, USA, 18-22 Sept. 2016

[4] Karatsivos, E.D., Adamidis, G.A., Nathenas, T.G., A New Space Vector Modulation Strategy for Multilevel Inverters, In: The XIX International Conference on Electrical Machines - ICEM 2010, Rome, Italy, 6-8 Sept. 2010

Jméno a pracoviště vedoucí(ho) bakalářské práce:

**Ing. Pavel Kobrle, Ph.D., katedra elektrických pohonů a trakce**

Jméno a pracoviště druhé(ho) vedoucí(ho) nebo konzultanta(ky) bakalářské práce:

Datum zadání bakalářské práce: **09.09.2019** Termín odevzdání bakalářské práce: **22.05.2020**

Platnost zadání bakalářské práce: **30.09.2021**

podpis vedoucí(ho) práce

\_\_\_\_\_\_\_\_\_\_\_\_\_\_\_\_\_\_\_\_\_\_\_\_\_\_\_ \_\_\_\_\_\_\_\_\_\_\_\_\_\_\_\_\_\_\_\_\_\_\_\_\_\_\_ \_\_\_\_\_\_\_\_\_\_\_\_\_\_\_\_\_\_\_\_\_\_\_\_\_\_\_ Ing. Pavel Kobrle, Ph.D. podpis vedoucí(ho) ústavu/katedry

prof. Mgr. Petr Páta, Ph.D. podpis děkana(ky)

## **III. PŘEVZETÍ ZADÁNÍ**

Studentka bere na vědomí, že je povinna vypracovat bakalářskou práci samostatně, bez cizí pomoci, s výjimkou poskytnutých konzultací. Seznam použité literatury, jiných pramenů a jmen konzultantů je třeba uvést v bakalářské práci.

Datum převzetí zadání **Podpis studentky** 

.

## Prohlášení

Prohlašuji, že jsem předloženou práci vypracovala samostatně a že jsem uvedla veškeré použité informační zdroje v souladu s Metodickým pokynem o dodržování etických principů při přípravě vysokoškolských závěrečných prací.

V Praze dne ................... .........................

## $\operatorname{Pod\check{e}kov\acute{a}ni}$

 $R\acute{a}da$ bych poděkovala vedoucímu bakalářské práce Ing. Pavlovi Kobrlemu, Ph.D. za velmi zajímavé téma práce a za cenné rady při jejím zpracování.

Ráda bych také poděkovala rodině a přátelům za podporu při psaní této práce a během celého bakalářského studia.<br>

## Abstrakt

Tato bakalářská práce se zabývá simulací řízení třífázového tříúrovňového střídače s upínacími diodami pomocí modulace prostorového vektoru.

V první části se tato práce zabývá popsáním algoritmu modulace prostorového vektoru pro tříúrovňový střídač a popisem třífázového tříúrovňového střídače s upínacími diodami. U řízení tříúrovňového střídače s upínacími diodami je velice důležité zvolit správnou spínací strategii. V druhé části je algoritmus modulace prostorového vektoru implementován a pomocí třech spínacích strategií aplikován na model tříťazového tříúrovňového střídače s upínacími diodami v programu Matlab Simulink.

V závěru práce jsou vyhodnoceny výsledky simulace z hlediska různých spínacích strategií, balancování napětí na kondenzátorech, fázového napětí střídače, fázového napětí a proudu na zátěži.

#### Klíčová slova

Napěťový střídač, modulace prostorového vektoru, tříúrovňový střídač s upínacími diodami.

## Abstract

This bachelor's thesis deals with the simulation of the control of a three-phase diode clamped three-level inverter using space vector modulation.

The first part of this thesis deals with the description of the space vector modulation algorithm for the three-level inverter and the description of the three-phase diode clamped three-level Inverter. It's very important to choose the right switching strategy for the control of the diode clamped three-level<br>inverter. It's very important to choose the right switching strategy for the control of the diode clamped three-level inventer. In the second part, the space vector modulation algorithm is implemented and applied to the diode clamped three-level inverter in the Matlab Simulink program using three switching strategies.

At the end of the thesis, the simulation results are evaluated in terms of various switching strategies, voltage balancing on the capacitors, phase voltage of the inverter, phase voltage and current on the load.

#### Key words

Voltage inverter, space vector modulation, diode clamped three-level inverter.

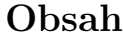

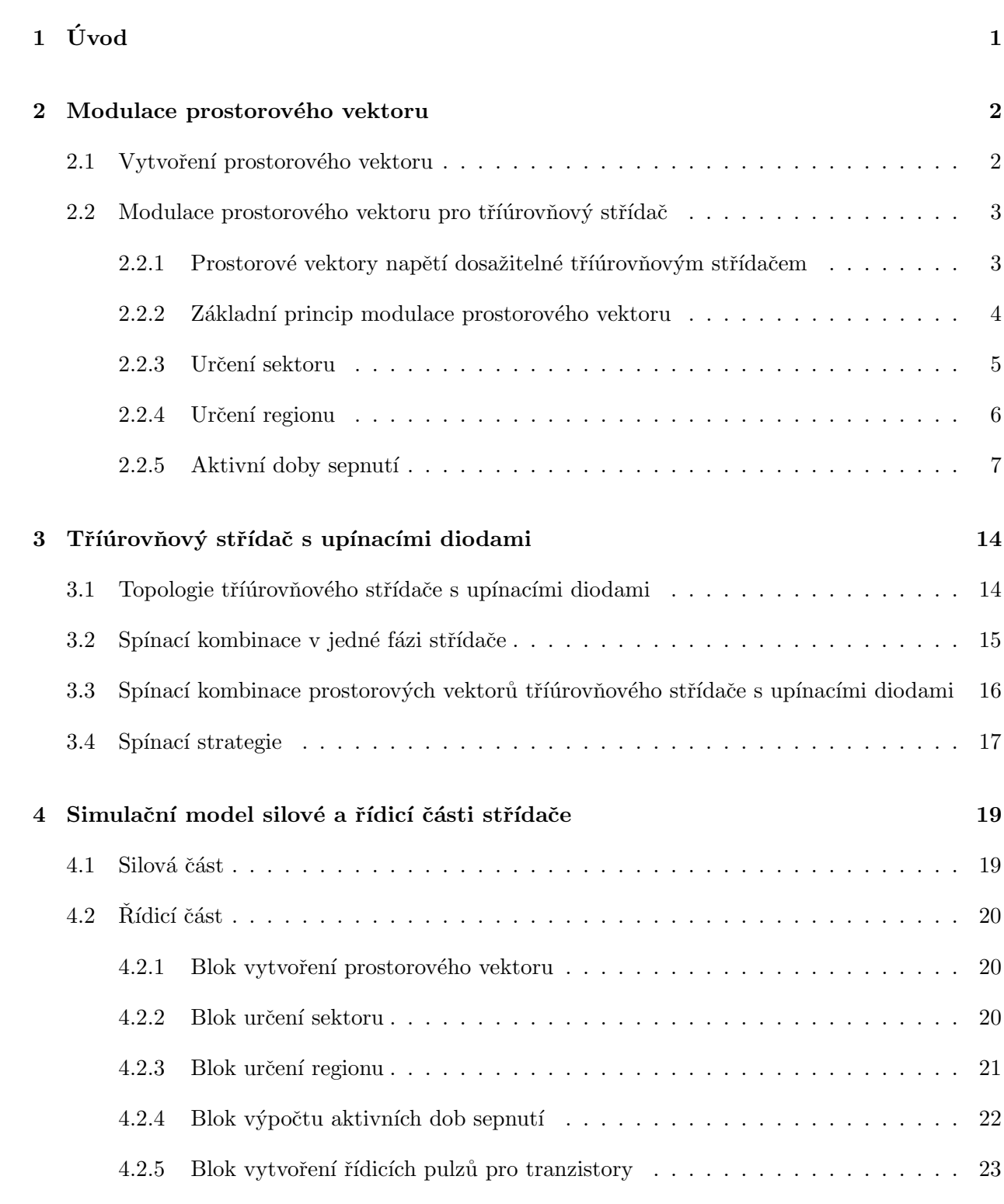

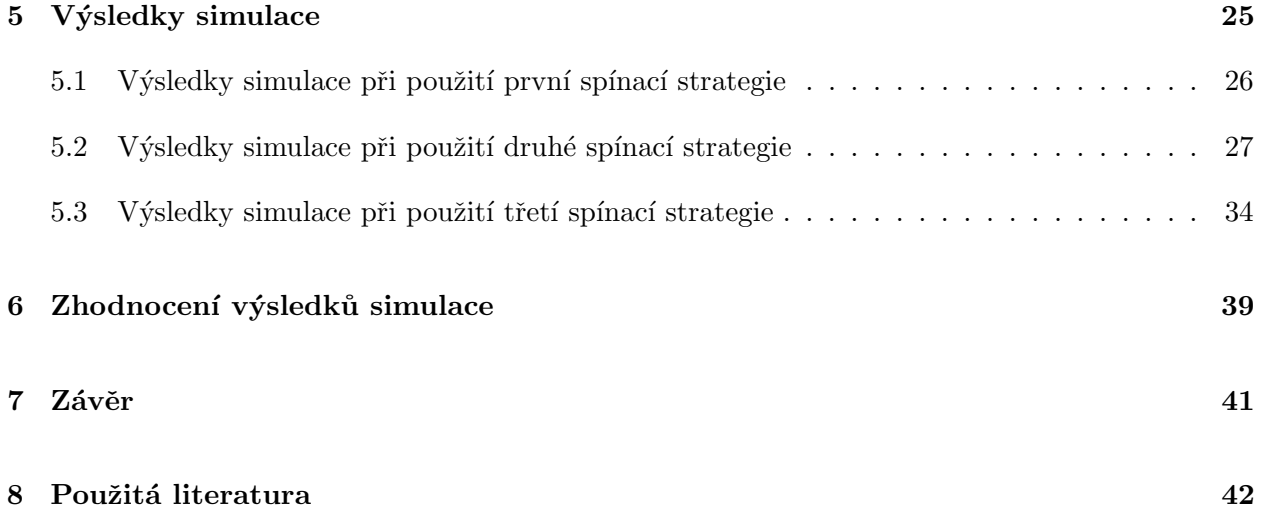

## <span id="page-9-0"></span> $1$  Uvod

Různé topologie víceúrovňových střídačů se rozvíjejí od 80. letech 20. století. Vznikly pro potřeby napájení výkonnějších motorů, které vyžadovaly i vyšší napětí [1].

Obecnou podstatou střídačů je to, že na výstupu je možné získat, dle topologie, pouze konečný počet napěťových hladin, které jsou závislé na napětí ve stejnosměrném meziobvodu. Jediné, co lze ovlivnit, je délka trvání napěťových pulzů.

U dvouúrovňového střídače na obrázku [1.1](#page-9-1) lze vhodným sepnutím součástek získat hodnoty fázového napětí střídače +U<sub>d</sub>/2 nebo –U<sub>d</sub>/2. Jelikož jsou všechny součástky namáhány napětím ve stejnosměrném meziobvodu  $U_d$ , je tato topologie nevhodná pro vysokonapěťové aplikace, z důvodu namáhání součástek příliš vysokým napětím. Namáhání součástek lze vyřešit jejich sériovým řazením, ale vzhledem k dynamickému chování součástek, není toto řešení vhodné. Mnohem výhodnější je využít topologii, která sériové řazení součástek nepoužívá. Topologie bez sériového řazení součástek používají víceúrovňové střídače, a proto jsou vhodné pro vysokonapěťové aplikace [2].

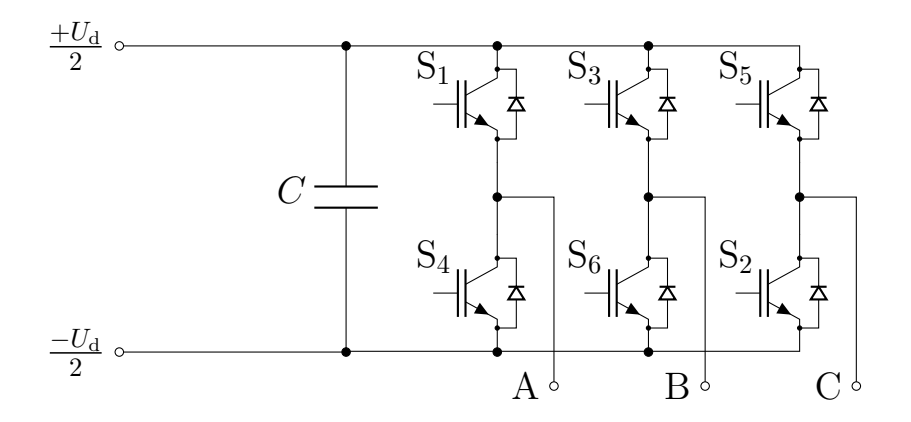

<span id="page-9-1"></span>Obrázek 1.1: Dvouúrovňový napěťový střídač.

Víceúrovňové střídače lze rozdělit dle topologie na kaskádní víceúrovňový střídač (Cascaded H-bridge multilevel inverter), víceúrovňový střídač s upínacími diodami *(Diode-clamped multilevel*) inverter), víceúrovňový střídač s plovoucími kondenzátory (Flying capacitor multilevel inverter) a modulární víceúrovňový měnič *(Modular multilevel converter - M<sup>2</sup>C)*[3].

Společně s víceúrovňovými střídači přišly i různé strategie řízení těchto střídačů. Mezi ně patří například pulzně šířková modulace (PWM) nebo modulace prostorového vektoru (SVM) [4]. Kromě strategií, které řídí samotné výstupní napětí je nutné uvažovat i strategie, které řídí napětí na kondenzátorech, které jsou součástí konkrétní topologie.

Tato práce se podrobněji zabývá řízením tříúrovňového střídače s upínacími diodami pomocí modulace prostorového vektoru. U tohoto typu střídače je nutné uvažovat vhodnou balancovací strategii pro kondenzátory tvořící meziobvod.

## <span id="page-10-0"></span>2 Modulace prostorového vektoru

Pro řídicí algoritmus modulace prostorového vektoru *(Space vector modulation)* je nejdůležitější získat údaje o poloze prostorového vektoru  $\underline{V}_{ref}$  v rámci sektoru (viz podkapitola [2.2.3\)](#page-13-0) a regionu (viz podkapitola [2.2.4\)](#page-14-0) komplexní roviny. Poté musíme získat aktivní doby sepnutí jednotlivých prostorových vektorů střídače (viz podkapitola [2.2.5\)](#page-15-0). Pro simulaci je nutné z aktivních dob sepnutí získat spínací sekvenci pulzů pro spínací prvky (viz podkapitola [4.2.5\)](#page-31-0).

#### <span id="page-10-1"></span>2.1 Vytvoření prostorového vektoru

Pro vysvětlení podstaty modulace prostorového vektoru nejprve zavedeme pojem prostorový vektor. Prostorový vektor je komplexní číslo, které nese informaci o jisté veličině ve všech třech fázích v jednom čase. Pro získání prostorového vektoru využijeme Clarkové transformace.

Clarkové transformace je dána vztahem:

<span id="page-10-2"></span>
$$
\underline{V}_{ref} = \begin{pmatrix} V_{\alpha} \\ V_{\beta} \end{pmatrix} = K \begin{pmatrix} 1 & -\frac{1}{2} & -\frac{1}{2} \\ 0 & \frac{\sqrt{3}}{2} & -\frac{\sqrt{3}}{2} \end{pmatrix} \begin{pmatrix} y_A \\ y_B \\ y_C \end{pmatrix},
$$
\n(2.1)

kde K je transformační konstanta. Při  $K = 2/3$  je velikost prostorového vektoru rovna amplitudě třífázového průběhu. Veličiny  $y_A$ ,  $y_B$  a  $y_C$  jsou veličiny třífázového systému. V našem případě půjde o fázová napětí.

Pro práci s prostorovým vektorem lze využít polární souřadnice, kde pracujeme s jeho absolutní hodnotou  $|\underline{V}_{ref}|$  a úhlem  $\vartheta$ .

Absolutní hodnotu získáme ze vztahu:

$$
|\underline{V}_{\text{ref}}| = \sqrt{V_{\alpha}^2 + V_{\beta}^2}.
$$
\n(2.2)

Úhel  $\vartheta$  získáme ze vztahu:

$$
\vartheta = \arctan \frac{V_{\beta}}{V_{\alpha}}.\tag{2.3}
$$

Reálnou a imaginární složku vektoru $\underline{V}_{ref}$ získáme zpět ze vztahu:

$$
V_{\alpha} = |\underline{V}_{ref}| \cos \vartheta,\tag{2.4}
$$

$$
V_{\beta} = |\underline{V}_{ref}| \sin \vartheta. \tag{2.5}
$$

#### <span id="page-11-0"></span>2.2 Modulace prostorového vektoru pro tříúrovňový střídač

#### <span id="page-11-1"></span>2.2.1 Prostorové vektory napětí dosažitelné tříúrovňovým střídačem

V závislosti na počtu úrovní střídače je možné vytvořit prostou kombinací sepnutí pouze konečný počet prostorových vektorů. Tříúrovňovým střídačem tak lze vytvořit 19 různých prostorových vektorů, a to 27 spínacími kombinacemi [4].

Z obrázku [2.1](#page-11-2) vidíme, že je možné rozdělit prostorové vektory do čtyř skupin dle velikosti, které nabývají. První skupinou je nulový vektor $\underline{\mathsf{V}}_0,$ kterého lze dosáhnout třemi spínacími kombinacemi. Druhou skupinu tvoří vektory $\underline{V}_1$ až  $\underline{V}_6,$ které nabývají velikosti  $U_{\rm d}/3.$ Každý z nich lze vytvořit pomocí dvou různých spínacích kombinací. Třetí skupinu tvoří vektory  $\underline{V}_7$  až  $\underline{V}_{12}$ , které mají velikost  $U_{\rm d}/\sqrt{3}.$  Poslední skupinu tvoří vektory  $\underline{{\rm V}}_{13}$  až  $\underline{{\rm V}}_{18},$  jejichž velikost je rovna  $2U_{\rm d}/3.$ 

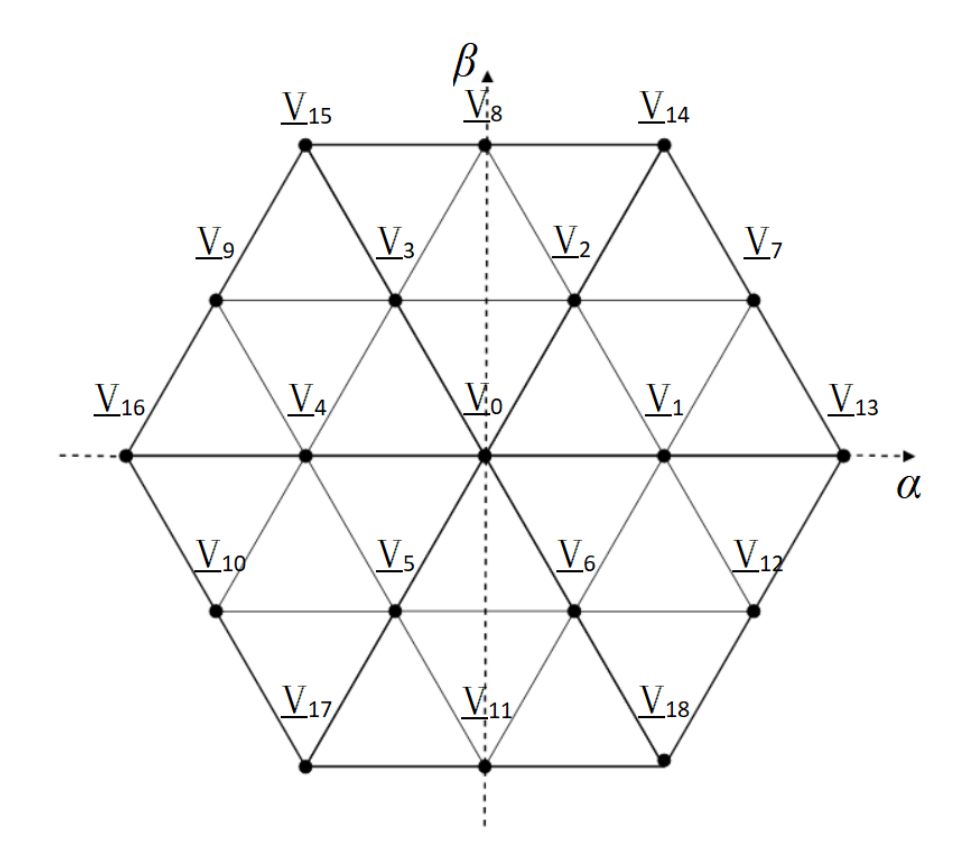

<span id="page-11-2"></span>Obrázek 2.1: Znázornění koncových bodů prostorových vektorů tříúrovňového střídače v komplexní rovině.

#### <span id="page-12-0"></span>2.2.2 Základní princip modulace prostorového vektoru

Základním principem modulace prostorového vektoru je geometrické složení vektoru  $\underline{V}_{ref}$  z prostorových vektorů přímo dosažitelných pomocí napěťového střídače, během jedné modulační periody. Geometrické složení prostorového vektoru  $\underline{V}_{ref}$  je znázorněno na obrázku [2.2.](#page-12-1)

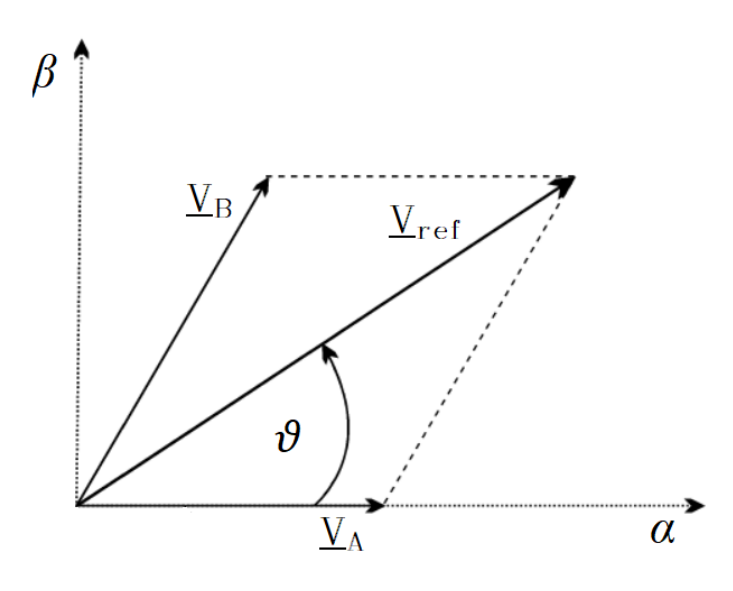

<span id="page-12-1"></span>Obrázek 2.2: Souvislost $\underline{V}_{ref}$ a vektorů  $\underline{V}_A$ a <br/>  $\underline{V}_B.$ 

Vzhledem k tomu, že střídač dokáže vytvořit prostorové vektory, které svírají úhel  $\pi/3$ , je vhodné  $\underline{V}_{ref}$ složit z vektorů $\underline{V}_A$ a <br/>  $\underline{V}_B,$ které svírají úhel  $\pi/3.$  Vektory<br/>  $\underline{V}_A$ a  $\underline{V}_B$ lze v rámci jedné modulační periody vytvořit z vektorů, které lze přímo sepnout.

Vztah mezi velikostmi vektorů $\underline{V}_A$ a <br/>  $\underline{V}_B$ a velikostí vektoru $\underline{V}_{ref}$ a úhlem <br/>  $\vartheta$ lze vyjádřit jako:

$$
|\underline{V}_A| = |\underline{V}_{ref}|(\cos \vartheta - \frac{1}{\sqrt{3}}\sin \vartheta), \qquad (2.6)
$$

$$
|\underline{V}_{\mathrm{B}}| = \frac{2}{\sqrt{3}} |\underline{V}_{\mathrm{ref}}| \sin \vartheta. \tag{2.7}
$$

#### <span id="page-13-0"></span>2.2.3 Určení sektoru

Komplexní rovinu, kterou používáme pro zobrazení prostorových vektorů tříúrovňového střídače, lze rozdělit na šest sektorů. Tyto sektory jsou zobrazeny na obrázku [2.3.](#page-13-1)

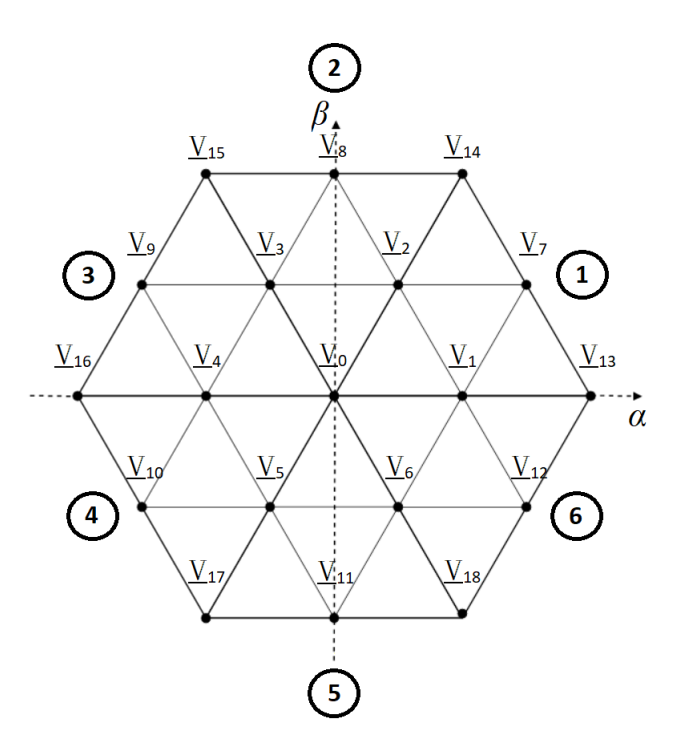

<span id="page-13-1"></span>Obrázek 2.3: Znázornění sektorů v komplexní rovině.

Pro určení polohy $\underline{V}_{ref}$ v komplexní rovině je nutné nejprve určit sektor, ve kterém se nachází. Jelikož sektory tvoří šest shodných rovnostranných trojúhelníků, můžeme pro určení sektoru využít velikosti úhlu  $\vartheta$ . V závislosti na tom, v jakém intervalu úhlu se  $\vartheta$  nachází, lze rozdělit sektory následovně:

| <b>Sektor</b>  | Velikost úhlu $\vartheta$ [rad]       |
|----------------|---------------------------------------|
|                | $\frac{\pi}{3}$                       |
| $\overline{2}$ | $\frac{2\pi}{3}$<br>$\frac{\pi}{3}$   |
| 3              | $\frac{2\pi}{3}$                      |
|                | $\frac{4\pi}{3}$<br>π                 |
| 5              | $-\frac{5\pi}{3}$<br>$\frac{4\pi}{3}$ |
| 6              | $\frac{5\pi}{3}$<br>$-2\pi$           |

Tabulka 2.1: Určení sektoru.

#### <span id="page-14-0"></span>2.2.4 Určení regionu

V rámci jednoho sektoru tříúrovňového střídače se nachází čtyři regiony. Dohromady je tedy šest sektorů tvořeno 24 regiony. Rozmístění vektorů v jednom sektoru je znázorněno na obrázku [2.4.](#page-14-1)

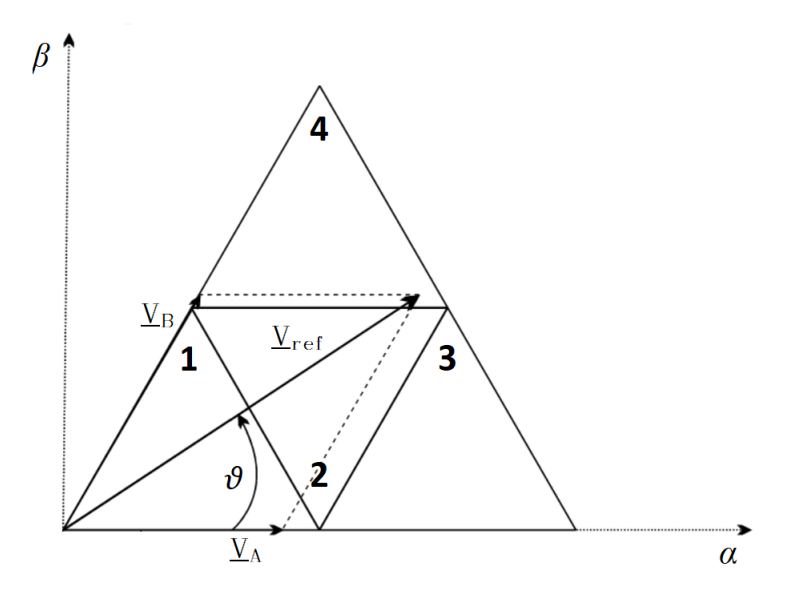

<span id="page-14-1"></span>Obrázek 2.4: Znázornění regionů v jednom sektoru.

Region, ve kterém se vektor  $\underline{V}_{ref}$ nachází, lze určit pomocí velikosti vektorů $\underline{V}_A$ a <br/>  $\underline{V}_B.$  Podmínky pro určení regionu vychází z velikostí vektorů $\underline{V}_A$ a <br/>  $\underline{V}_B.$  Podmínky pro velikosti těchto vektorů jsou uvedeny v tabulce [2.2.](#page-14-2)

| Region | Podmínky pro určení regionu.                                                                                                  |
|--------|----------------------------------------------------------------------------------------------------|
|        | $ \underline{V}_A  < \frac{U_d}{3},  \underline{V}_B  < \frac{U_d}{3},  \underline{V}_A  +  \underline{V}_B  < \frac{U_d}{3}$ |
|        | $ \underline{V}_A  < \frac{U_d}{3},  \underline{V}_B  < \frac{U_d}{3},  \underline{V}_A  +  \underline{V}_B  > \frac{U_d}{3}$ |
|        | $ \underline{V}_A  > \frac{U_d}{3}$                                                                                           |
|        | $ V_{\rm B}  > \frac{U_{\rm d}}{3}$                                                                                           |

<span id="page-14-2"></span>Tabulka 2.2: Určení regionu.

#### <span id="page-15-0"></span>2.2.5 Aktivní doby sepnutí

Jak již je napsáno v kapitole [2.2.2,](#page-12-0) vektor  $\underline{V}_{ref}$  lze složit pomocí vektorů  $\underline{V}_A$  a  $\underline{V}_B$ . Jelikož nemáme možnost sepnutí vektorů  $\underline{V}_A$  a  $\underline{V}_B$  o libovolné velikosti, nahradíme to tím, že sepneme vždy příslušný prostorový vektor střídače po určitou část modulační periody. Pokud jsme například v sektoru 1 a regionu 1 a chceme složit vektor $\underline{V}_{ref}$ z vektoru  $\underline{V}_A$ o poloviční velikosti vektoru  $\underline{V}_1$ a z vektoru  $\underline{V}_B$  o čtvrtinové velikosti vektoru  $\underline{V}_2$ , uděláme to tak, že na polovinu modulační periody sepneme vektor $\underline{\mathbf{V}}_1,$ na čtvrtinu modulační periody sepneme vektor  $\underline{\mathbf{V}}_2$ a na zbytek modulační periody sepneme vektor  $\underline{V}_0$ .

Platí tedy:

$$
\underline{V}_{ref}T_c = \underline{V}_0T_0 + \underline{V}_1T_1 + \underline{V}_2T_2,\tag{2.8}
$$

<span id="page-15-3"></span><span id="page-15-2"></span>
$$
T_{\rm c} = T_0 + T_1 + T_2,\tag{2.9}
$$

kde  $T_{\rm c}$  je modulační perioda,  $T_0$  je aktivní doba sepnutí vektoru  $\underline{{\rm V}}_0,$   $T_1$  je aktivní doba sepnutí vektoru $\underline{\mathbf{V}}_1$ a $T_2$ je aktivní doba sepnutí vektoru $\underline{\mathbf{V}}_2.$ 

Aktivní doby sepnutí si odvodíme pro všechny regiony sektoru 1. Pro zbylé sektory bude výpočet aktivních dob sepnutí analogický.

Na obrázku [2.5](#page-15-1) je znázorněna situace, kdy se vektor  $\underline{V}_{ref}$  nachází v regionu 1 a sektoru 1. Vektory s koncovými body z tohoto regionu je možné složit z vektorů $\underline{\mathbf{V}}_0,$ <br/> $\underline{\mathbf{V}}_1$ a $\underline{\mathbf{V}}_2.$ 

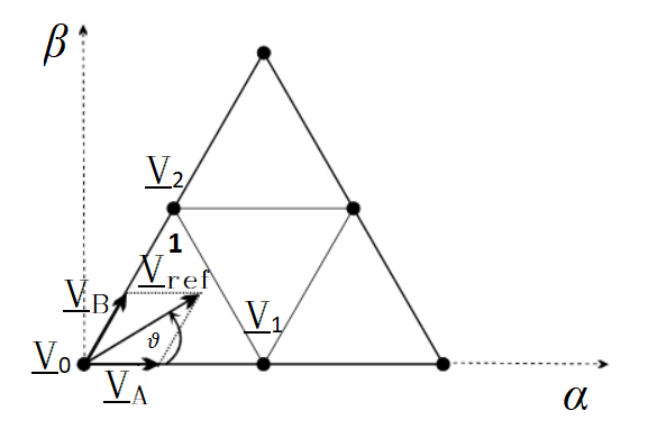

<span id="page-15-1"></span>Obrázek 2.5: Výpočet časů pro region 1 v sektoru 1.

Polohu těchto vektorů lze popsat následovně:

$$
\underline{V}_0 = \begin{pmatrix} 0 \\ 0 \end{pmatrix},\tag{2.10}
$$

$$
\underline{V}_1 = \frac{U_d}{3} \begin{pmatrix} 1 \\ 0 \end{pmatrix},\tag{2.11}
$$

$$
\underline{V}_2 = \frac{U_d}{3} \begin{pmatrix} \cos \frac{\pi}{3} \\ \sin \frac{\pi}{3} \end{pmatrix} . \tag{2.12}
$$

$$
(2.13)
$$

Polohy jednotlivých vektorů dosadíme do rovnice [\(2.8\)](#page-15-2), kterou rozložíme na reálnou a imaginární  $\check{c}$ ást, a do rovnice  $(2.9)$ .

Získáme soustavu tří rovnic:

$$
|\underline{V}_{\text{ref}}|T_{\text{c}}\cos\vartheta = \frac{U_{\text{d}}}{3}T_1 + \frac{U_{\text{d}}}{3}T_2\cos\frac{\pi}{3},\tag{2.14}
$$

$$
|\underline{V}_{ref}|T_c \sin \vartheta = \frac{U_d}{3} T_2 \sin \frac{\pi}{3},\tag{2.15}
$$

$$
T_{\rm c} = T_0 + T_1 + T_2. \tag{2.16}
$$

Po výpočtu této soustavy rovnic získáme aktivní doby sepnutí:

$$
T_0 = T_c - 2T_c \frac{|\mathbf{V}_{\text{ref}}| \sqrt{3}}{U_d} \sin\left(\frac{\pi}{3} + \vartheta\right),\tag{2.17}
$$

$$
T_1 = 2T_c \frac{|\mathcal{Y}_{\text{ref}}|\sqrt{3}}{U_d} \sin\left(\frac{\pi}{3} - \vartheta\right),\tag{2.18}
$$

$$
T_2 = \frac{2\sqrt{3}T_c|V_{\text{ref}}|\sin\vartheta}{U_d}.\tag{2.19}
$$

(2.20)

Aktivní doba sepnutí $T_0$ odpovídá prostorovému vektoru $\underline{\mathsf{V}}_0,$ doba $T_1$ odpovídá prostorovému vektoru $\underline{V}_1$ a doba $T_2$ odpovídá prostorovému vektoru $\underline{V}_2.$ 

Na obrázku [2.6](#page-17-0) se vektor $\underline{V}_{\textrm{ref}}$ nachází v regionu 2 v sektoru 1. Vektory s koncovými body z tohoto regionu je možné složit z vektorů $\underline{\mathbf{V}}_1,$ <br/> $\underline{\mathbf{V}}_2$ a $\underline{\mathbf{V}}_7.$ 

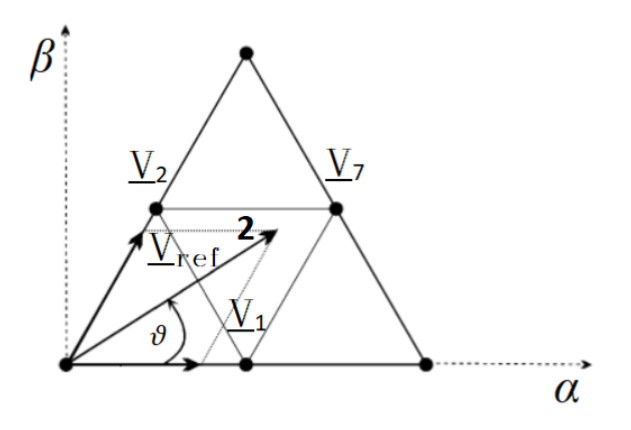

<span id="page-17-0"></span>Obrázek 2.6: Výpočet časů pro region 2 ${\bf v}$  sektoru 1.

Tyto vektory lze podle polohy popsat následovně:

$$
\underline{V}_1 = \frac{U_d}{3} \begin{pmatrix} 1 \\ 0 \end{pmatrix},\tag{2.21}
$$

$$
\underline{V}_2 = \frac{U_d}{3} \begin{pmatrix} \cos\frac{\pi}{3} \\ \sin\frac{\pi}{3} \end{pmatrix},\tag{2.22}
$$

$$
\underline{V}_7 = \frac{U_d}{\sqrt{3}} \begin{pmatrix} \cos\frac{\pi}{6} \\ \sin\frac{\pi}{6} \end{pmatrix} . \tag{2.23}
$$

(2.24)

Po dosazení do rovnic  $(2.8)$  a  $(2.9)$  získáme rovnice:

$$
|\underline{V}_{ref}|T_c \cos \vartheta = \frac{U_d}{3}T_0 + \frac{U_d}{3}T_2 \cos \frac{\pi}{3} + \frac{U_d}{\sqrt{3}}T_1 \cos \frac{\pi}{6},
$$
\n(2.25)

$$
|\underline{V}_{\text{ref}}|T_{\text{c}}\sin\vartheta = \frac{U_{\text{d}}}{3}T_2\sin\frac{\pi}{3} + \frac{U_{\text{d}}}{\sqrt{3}}T_1\sin\frac{\pi}{6},\tag{2.26}
$$

$$
T_{\rm c} = T_0 + T_1 + T_2. \tag{2.27}
$$

Výpočtem těchto rovnic získáme aktivní doby sepnutí pro region 2 v sektoru 1.

$$
T_0 = T_c - T_c \frac{|V_{\text{ref}}| 2\sqrt{3}}{U_d} \sin \vartheta, \qquad (2.28)
$$

$$
T_1 = 2T_c \frac{|\mathcal{Y}_{\text{ref}}|\sqrt{3}}{U_d} \sin\left(\frac{\pi}{3} + \vartheta\right) - T_c,\tag{2.29}
$$

$$
T_2 = T_c - 2T_c \frac{|\mathbf{V}_{\text{ref}}|\sqrt{3}}{U_d} \sin\left(\frac{\pi}{3} - \vartheta\right). \tag{2.30}
$$

(2.31)

Aktivní doba sepnutí $T_0$ odpovídá prostorovému vektoru $\underline{\mathbf{V}}_1,$ doba $T_1$ odpovídá prostorovému vektoru $\underline{V}_7$ a doba $T_2$ odpovídá prostorovému vektoru $\underline{V}_2.$ 

Na obrázku [2.7](#page-18-0) vidíme vektor $\underline{V}_{\textrm{ref}},$ který se nachází v regionu 3 sektoru 1. Vektory s koncovými body z tohoto regionu je možné složit z vektorů $\underline{V}_1,\,\underline{V}_7$ a <br/>  $\underline{V}_{13}.$ 

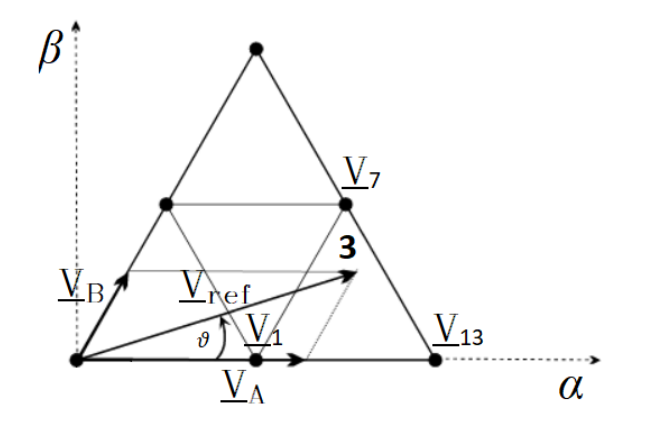

<span id="page-18-0"></span>Obrázek 2.7: Výpočet časů pro region 3 v sektoru 1.

Tyto vektory lze podle polohy popsat následovně:

$$
\underline{V}_1 = \frac{U_d}{3} \begin{pmatrix} 1 \\ 0 \end{pmatrix},\tag{2.32}
$$

$$
\underline{V}_7 = \frac{U_d}{\sqrt{3}} \begin{pmatrix} \cos\frac{\pi}{6} \\ \sin\frac{\pi}{6} \end{pmatrix},\tag{2.33}
$$

$$
\underline{V}_{13} = \frac{2}{3} U_{d} \begin{pmatrix} 1 \\ 0 \end{pmatrix} . \tag{2.34}
$$

(2.35)

Po dosazení do rovnic  $(2.8)$  a  $(2.9)$  získáme rovnice:

$$
|\underline{V}_{ref}|T_c \cos \vartheta = \frac{U_d}{3}T_0 + \frac{2}{3}U_dT_2 + \frac{U_d}{\sqrt{3}}T_1 \cos \frac{\pi}{6},
$$
\n(2.36)

$$
|\underline{V}_{ref}|T_c \sin \vartheta = \frac{U_d}{\sqrt{3}}T_1 \sin \frac{\pi}{6},\tag{2.37}
$$

$$
T_c = T_0 + T_1 + T_2. \t\t(2.38)
$$

Po vyřešení této soustavy rovnic získáme aktivní doby sepnutí vektorů $\underline{V}_1,\,\underline{V}_7$ a  $\underline{V}_{13}$ v regionu 3 v sektoru 1.

$$
T_0 = 2T_c - 2T_c \frac{|\mathbf{V}_{\text{ref}}|\sqrt{3}}{U_d} \sin\left(\frac{\pi}{3} + \vartheta\right),\tag{2.39}
$$

$$
T_1 = \frac{T_c|\underline{V}_{\text{ref}}|2\sqrt{3}\sin\vartheta}{U_d},\tag{2.40}
$$

$$
T_2 = 2T_c \frac{|\mathcal{Y}_{\text{ref}}|\sqrt{3}}{U_d} \sin\left(\frac{\pi}{3} - \vartheta\right) - T_c.
$$
 (2.41)

(2.42)

Aktivní doba sepnutí $T_0$ odpovídá vektoru  $\underline{{\rm V}}_1,$ aktivní doba sepnutí $T_1$ odpovídá vektoru  $\underline{{\rm V}}_{13}$ a doba $T_2$ odpovídá vektoru $\underline{V}_7.$ 

Obrázek [2.8](#page-19-0) znázorňuje vektor $\underline{V}_{ref}$ v regionu 4 v sektoru 1.

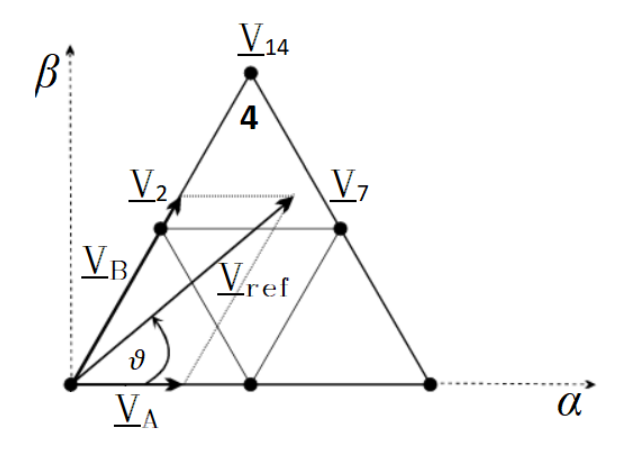

<span id="page-19-0"></span>Obrázek 2.8: Výpočet časů pro region 4 v sektoru 1.

Vektory s koncovými body z tohoto regionu je možné složit z vektorů $\underline V_2,\,\underline V_7$ a <br/>  $\underline V_{14}.$ 

Polohu těchto vektorů lze popsat následovně:

$$
\underline{V}_2 = \frac{U_d}{3} \begin{pmatrix} \cos\frac{\pi}{3} \\ \sin\frac{\pi}{3} \end{pmatrix},\tag{2.43}
$$

$$
\underline{V}_7 = \frac{U_d}{\sqrt{3}} \begin{pmatrix} \cos\frac{\pi}{6} \\ \sin\frac{\pi}{6} \end{pmatrix},\tag{2.44}
$$

$$
\underline{V}_{14} = \frac{2}{3} U_{\rm d} \begin{pmatrix} \cos \frac{\pi}{3} \\ \sin \frac{\pi}{3} \end{pmatrix} . \tag{2.45}
$$

$$
(2.46)
$$

Po dosazení do rovnic  $(2.8)$  a  $(2.9)$  dostaneme:

$$
|\underline{V}_{ref}|T_c \cos \vartheta = \frac{U_d}{3} T_2 \cos \frac{\pi}{3} + \frac{U_d}{\sqrt{3}} T_1 \cos \frac{\pi}{6} + \frac{2}{3} U_d T_0 \cos \frac{\pi}{3},
$$
\n(2.47)

$$
|\underline{V}_{ref}|T_c \sin \vartheta = \frac{U_d}{3} T_2 \sin \frac{\pi}{3} + \frac{U_d}{\sqrt{3}} T_1 \sin \frac{\pi}{6} + \frac{2}{3} U_d T_0 \sin \frac{\pi}{3},
$$
\n(2.48)

$$
T_c = T_0 + T_1 + T_2. \t\t(2.49)
$$

Vyřešením této soustavy získáme aktivní doby sepnutí $T_0,\,T_1$  a  $T_2$  pro region 4.

$$
T_0 = 2T_c \frac{|\mathbf{V}_{\text{ref}}|\sqrt{3}}{U_d} \sin \vartheta - T_c,\tag{2.50}
$$

$$
T_1 = 2T_c \frac{|\mathcal{Y}_{\text{ref}}|\sqrt{3}}{U_d} \sin\left(\frac{\pi}{3} - \vartheta\right),\tag{2.51}
$$

$$
T_2 = 2T_c - 2T_c \frac{|\mathcal{Y}_{\text{ref}}|\sqrt{3}}{U_d} \sin\left(\frac{\pi}{3} + \vartheta\right). \tag{2.52}
$$

(2.53)

Aktivní doba sepnutí $T_0$ odpovídá vektoru $\underline {\mathbf V}_{14},$ aktivní doba sepnutí $T_1$ odpovídá vektoru  $\underline {\mathbf V}_7$ a doba $T_2$ odpovídá vektoru $\underline{\mathbf{V}}_2.$ 

| Region | Vektor               | Aktivní doba sepnutí                                                                                          |
|--------|----------------------|----------------------------------------------------------------------------------------------------|
|        | $\underline{V}_0$    | $T_0 = T_c - 2T_c \frac{ \mathcal{Y}_{\text{ref}} \sqrt{3}}{U_A} \sin\left(\frac{\pi}{3} + \vartheta\right)$  |
| 1      | $\underline{V}_1$    | $T_1 = 2T_c \frac{ \mathcal{Y}_{\text{ref}} \sqrt{3}}{U} \sin\left(\frac{\pi}{3} - \vartheta\right)$          |
|        | $\underline{V}_2$    | $T_2 = \frac{2\sqrt{3}T_c \underline{V}_{ref} \sin\vartheta}{U}$                                              |
|        | $\underline{V}_1$    | $T_0 = T_c - T_c \frac{ \underline{V}_{ref} ^2 \sqrt{3}}{U} \sin \vartheta$                                   |
| 2      | $\underline{V}_7$    | $T_1 = 2T_c \frac{ \mathcal{Y}_{ref}  \sqrt{3}}{U_d} \sin\left(\frac{\pi}{3} + \vartheta\right) - T_c$        |
|        | $\underline{V}_2$    | $T_2 = T_c - 2T_c \frac{ \underline{V}_{\text{ref}}  \sqrt{3}}{U} \sin\left(\frac{\pi}{3} - \vartheta\right)$ |
|        | $\underline{V}_1$    | $T_0 = 2T_c - 2T_c \frac{ \mathcal{Y}_{ref}  \sqrt{3}}{U} \sin\left(\frac{\pi}{3} + \vartheta\right)$         |
| 3      | $\underline{V}_{13}$ | $T_1 = \frac{T_c \underline{V}_{ref} 2\sqrt{3}\sin\vartheta}{U}$                                              |
|        | $\underline{V}_7$    | $T_2 = 2T_c \frac{ \mathcal{Y}_{ref}  \sqrt{3}}{U_a} \sin\left(\frac{\pi}{3} - \vartheta\right) - T_c$        |
| 4      | $\underline{V}_{14}$ | $T_0 = 2T_c \frac{ \underline{V}_{ref}  \sqrt{3}}{U} \sin \vartheta - T_c$                                    |
|        | $\underline{V}_7$    | $T_1 = 2T_c \frac{ \mathcal{Y}_{\text{ref}} \sqrt{3}}{U_1} \sin\left(\frac{\pi}{3} - \vartheta\right)$        |
|        | $\underline{V}_2$    | $T_2 = 2T_c - 2T_c \frac{ \mathcal{Y}_{ref}  \sqrt{3}}{U} \sin\left(\frac{\pi}{3} + \vartheta\right)$         |

V následující tabulce [2.3](#page-21-0) jsou shrnuty aktivní doby sepnutí pro všechny regiony sektoru 1.

<span id="page-21-0"></span>Tabulka 2.3: Přehled aktivních dob sepnutí ve všech regionech v sektoru 1.

Pro výpočet časů v ostatních sektorech je možné vektor $\underline{V}_{\textrm{ref}}$  přesunout do sektoru 1 a aktivní doby sepnutí spočítat v něm. Pro přesun stačí vhodně přepočítat úhel $\vartheta.$ 

## <span id="page-22-0"></span>3 Tříúrovňový střídač s upínacími diodami

Tříúrovňový střídač s upínacími diodami byl poprvé představen v roce 1980 [5]. Vhodným sepnutím jeho součástek lze získat hodnoty napětí mezi středem stejnosměrného meziobvodu (0) a fází střídače + $U_{\rm d}/2$ ,  $-U_{\rm d}/2$  nebo 0. Tomuto napětí říkáme fázové napětí střídače.

#### <span id="page-22-1"></span>3.1 Topologie tříúrovňového střídače s upínacími diodami

Na obrázku [3.1](#page-22-2) je znázorněna topologie tříťázového tříúrovňového střídače s upínacími diodami.

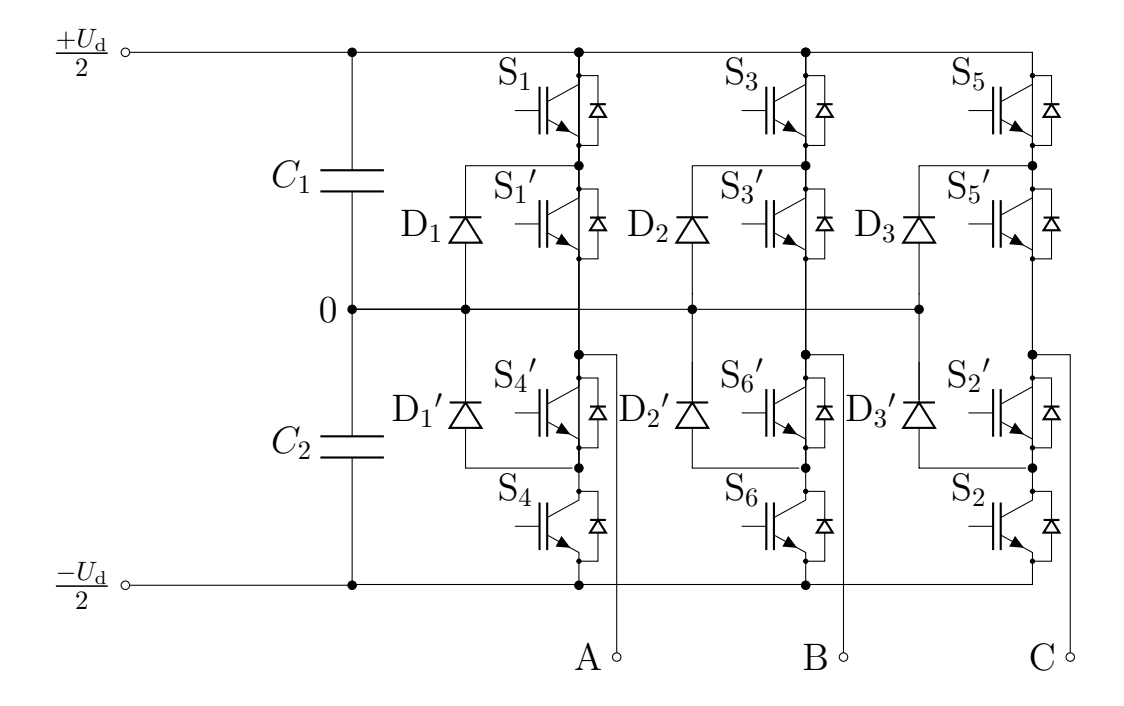

<span id="page-22-2"></span>Obrázek 3.1: Třífázový tříúrovňový střídač s upínacími diodami.

Třífázový tříúrovňový střídač s upínacími diodami je složen z dvanácti tranzistorů (nejčastěji IGBT) se zpětnými diodami, z šesti upínacích diod a dvou kondenzátorů. Stejnosměrný meziobvod je tvořen dvěma sériově zapojenými kondenzátory, jejichž společný uzel tvoří střed meziobvodu. Ze schématu vidíme, že všechny fáze tříúrovňového střídače s upínacími diodami jsou shodné. Jedna fáze střídače je tedy tvořena čtyřmi tranzistory se zpětnými diodami a dvěma upínacími diodami. Jednotlivé fáze střídače jsou pomocí tranzistorů a upínacích diod propojeny se středem meziobvodu.

#### <span id="page-23-0"></span>3.2 Spínací kombinace v jedné fázi střídače

Na obrázku [3.2](#page-23-1) je znázorněna jedna fáze tříúrovňového střídače s upínacími diodami.

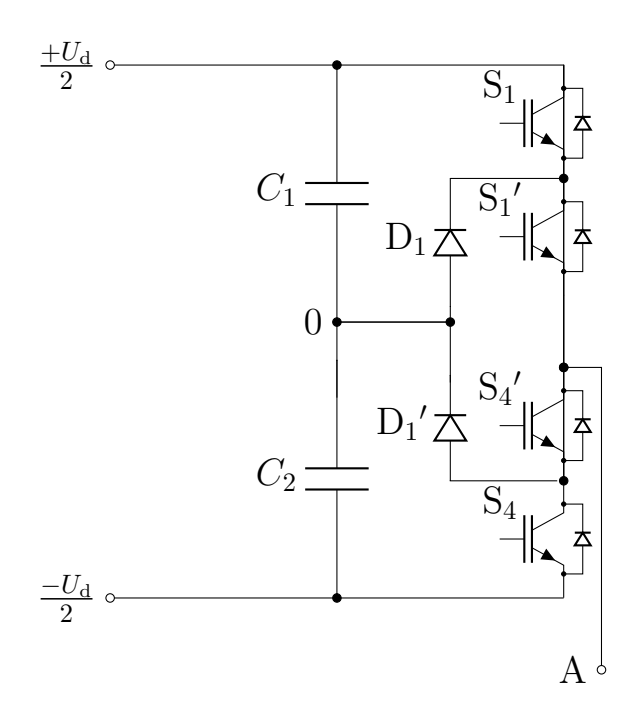

<span id="page-23-1"></span>Obrázek 3.2: Jedna fáze tříúrovňového střídače s upínacími diodami.

Při sepnutých tranzistorech  $\mathrm{S_1}'$ a  $\mathrm{S_4}'$ a vypnutých tranzistorech  $\mathrm{S_1}$ a  $\mathrm{S_4}$ získáme na výstupu nulové fázové napětí střídače. Pro kombinaci tranzistorů  $\mathrm{S}_1$ a  $\mathrm{S}_1{}'$ získáme hodnotu výstupního fázového napětí střídače  $+U_{\rm d}/2$ . Pro kombinaci tranzistorů  $\mathrm{S}_4$  a  $\mathrm{S}_4'$  získáme hodnotu výstupního fázového napětí střídače  $-U_{\rm d}/2.$ 

| $\alpha$ / |  | $S_4$ Hodnota fázového napětí střídače |
|------------|--|----------------------------------------|
|            |  |                                        |
|            |  |                                        |
|            |  |                                        |

Tabulka 3.1: Přehled spínacích kombinací a hodnot fázového napětí jedné fáze tříúrovňového střídače s upínacími diodami. Převzato a upraveno z [6].

#### <span id="page-24-0"></span>3.3 Spínací kombinace prostorových vektorů tříúrovňového střídače s upínacími diodami

Jak je již uvedeno v kapitole [2.2.1,](#page-11-1) lze prostorové vektory rozdělit do skupin podle jejich velikosti.

Nulový vektor $\underline{\mathbf{V}}_0$ lze vytvořit třemi kombinacemi. Kombinace tranzistorů, kterými lze vytvořit vektor  $\underline{V}_0$ , jsou uvedeny v tabulce [3.2.](#page-24-1)

| Vektor      | ມ | ມ | $\mathbf{v}_2$ | ົ<br>$\mathbf{v}_2$ | $\mathfrak{g}_3$ | $\sim$<br>ാ $_{3}$ | $\mathfrak{o}_4$ | ັ | ്് | ັບ | $\mathcal{D}_6$ | ∼ |
|-------------|---|---|----------------|---------------------|------------------|--------------------|------------------|---|----|----|-----------------|---|
| $-0a$       |   |   |                |                     |                  |                    |                  |   |    |    |                 |   |
| $\Delta$ 0b |   |   |                |                     |                  |                    |                  |   |    |    |                 |   |
| ∟0c         |   |   |                |                     |                  |                    |                  |   |    |    |                 |   |

<span id="page-24-1"></span>Tabulka 3.2: Spínací kombinace tranzistorů pro vektor $\underline{V}_0.$ Převzato a upraveno z [6].

Vektory, které nabývají velikosti  $U_{\rm d}/3$ , tedy vektory  $\underline{{\rm V}}_1$  až  $\underline{{\rm V}}_6$ , lze vždy vytvořit dvěma kombinacemi sepnutí. Kombinacemi sepnutí ze sady označené písmenem "a" a ze sady označené písmenem  $\frac{1}{n}$ "b". Kombinace tranzistorů pro tyto vektory jsou uvedeny v tabulce [3.3.](#page-24-2)

| <b>Vektor</b>                          | $\mathbf{S}_1$ | $S_1$          | $S_2$          | $\mathbf{S}_2{}'$ | $S_3$          | $S_3'$         | $S_4$          | $S_4$          | $S_5$          | $\mathbf{S}_5{}'$ | $S_6$          | $\mathbf{S}_6{}'$ |
|----------------------------------------|----------------|----------------|----------------|-------------------|----------------|----------------|----------------|----------------|----------------|-------------------|----------------|-------------------|
| $\underline{V}_{1a}$                   | 1              | 1              | $\overline{0}$ | 1                 | $\overline{0}$ | 1              | $\overline{0}$ | $\overline{0}$ | $\overline{0}$ | 1                 | $\overline{0}$ | $\mathbf{1}$      |
| $\underline{V}_{1b}$                   | $\Omega$       | 1              | 1              | 1                 | $\overline{0}$ | $\theta$       | $\theta$       | 1              | $\theta$       | $\theta$          | 1              | 1                 |
| $\underline{\mathrm{V}}_{2\mathrm{a}}$ | 1              | 1              | $\Omega$       | 1                 | 1              | 1              | 0              | $\theta$       | $\overline{0}$ | 1                 | $\theta$       | $\overline{0}$    |
| $\underline{V}_{2b}$                   | $\theta$       | 1              | 1              | 1                 | $\theta$       | 1              | $\overline{0}$ | 1              | $\theta$       | $\theta$          | $\theta$       | 1                 |
| $\underline{\mathrm{V}}_{3\mathrm{a}}$ | $\theta$       | 1              | $\overline{0}$ | 1                 | 1              | 1              | $\overline{0}$ | 1              | $\overline{0}$ | 1                 | $\overline{0}$ | $\overline{0}$    |
| $\underline{\mathrm{V}}_{3\mathrm{b}}$ | $\theta$       | $\overline{0}$ | 1              | 1                 | $\overline{0}$ | 1              | 1              | 1              | $\overline{0}$ | $\overline{0}$    | $\overline{0}$ | $\mathbf{1}$      |
| $\underline{V}_{4a}$                   | $\theta$       | 1              | $\theta$       | $\Omega$          | 1              | 1              | $\theta$       | 1              | 1              | 1                 | $\overline{0}$ | $\overline{0}$    |
| $\underline{V}_{4b}$                   | $\theta$       | $\overline{0}$ | $\overline{0}$ | 1                 | $\overline{0}$ | 1              | 1              | 1              | $\overline{0}$ | 1                 | $\overline{0}$ | $\mathbf{1}$      |
| $\underline{\mathrm{V}}_{5\mathrm{a}}$ | $\theta$       | 1              | $\theta$       | $\theta$          | $\theta$       | 1              | $\theta$       | 1              | 1              | 1                 | $\overline{0}$ | 1                 |
| $\underline{V}_{5b}$                   | $\Omega$       | $\theta$       | $\theta$       | 1                 | $\theta$       | $\theta$       | 1              | 1              | $\theta$       | 1                 | 1              | $\mathbf{1}$      |
| $\underline{\mathrm{V}}_{6\mathrm{a}}$ | 1              | 1              | $\theta$       | $\theta$          | $\theta$       | 1              | $\Omega$       | $\theta$       | 1              | 1                 | $\theta$       | $\mathbf{1}$      |
| $\underline{\text{V}}_{6\text{b}}$     | $\theta$       | 1              | $\overline{0}$ | 1                 | $\overline{0}$ | $\overline{0}$ | $\overline{0}$ | 1              | $\overline{0}$ |                   | 1              | $\mathbf{1}$      |

<span id="page-24-2"></span>Tabulka 3.3: Spínací kombinace tranzistorů pro vektory  $\underline{V}_1$  až  $\underline{V}_6$ . Převzato a upraveno z [6].

| <b>Vektor</b>     | ${\bf S}_1$  | S <sub>1</sub> | C<br>$\mathbf{p}_2$ | O<br>$\mathbf{p}_2$ | O<br>$\mathfrak{g}_3$ | $S_3$ | $\mathbf{S}_4$ | O<br>$\mathfrak{0}_4$ | $\mathbf{5}_{5}$ | c<br>$\mathbf{5}_{5}$ | ุก<br>56 | ົ |
|-------------------|--------------|----------------|---------------------|---------------------|-----------------------|-------|----------------|-----------------------|------------------|-----------------------|----------|---|
| $\overline{ }$    |              |                |                     |                     |                       |       |                | J                     | 0                |                       |          |   |
| $\circ$           | 0            |                |                     |                     |                       |       |                |                       | $\theta$         | $\mathbf{\Omega}$     |          |   |
|                   | 0            |                | 0                   |                     |                       |       |                |                       | 0                |                       |          |   |
| $\mathbf{v}_{10}$ | 0            |                | 0                   |                     |                       |       |                |                       |                  |                       |          |   |
|                   | $\mathbf{0}$ |                | 0                   |                     |                       |       |                |                       |                  |                       |          |   |
|                   |              |                | 0                   |                     |                       |       |                |                       | $\left( \right)$ |                       |          |   |

Pro vektory dosahující velikosti $U_{\rm d}/$ √ 3 lze vytvořit pouze jednu kombinaci sepnutí. Vektory $\underline{\mathbf{V}}_7$ až $\underline{V}_{12}$ lze vytvořit kombinacemi, které jsou uvedeny v tabulce [3.4.](#page-25-1)

<span id="page-25-1"></span>Tabulka 3.4: Spínací kombinace tranzistorů pro vektory  $\underline{V}_7$  až  $\underline{V}_{12}$ . Převzato a upraveno z [6].

Poslední skupinu tvoří vektory  $\underline{V}_{13}$  až  $\underline{V}_{18}$ , které dosahují velikosti  $2U_{d}/3$ . Tyto vektory lze vytvořit spínacími kombinacemi uvedenými v tabulce [3.5.](#page-25-2)

| <b>Vektor</b>        | c<br>⊃ | $\mathbf{S}_1$ | $\mathbf{S}_2$ | $S_2$ | $S_3$            | $S_3$ | $\mathbf{S}_4$ | $S_4$    | $S_5$ | $\mathbf{S}_5$ | $\mathfrak{0}_6$ | C<br>56 |
|----------------------|--------|----------------|----------------|-------|------------------|-------|----------------|----------|-------|----------------|------------------|---------|
| $\underline{V}_{13}$ |        |                |                |       | $\mathbf{0}$     |       | 0              | $\theta$ |       | 0              |                  |         |
| $\mathbf{v}_{14}$    |        |                |                |       |                  |       | 0              | 0        |       |                | 0                |         |
| $\frac{V}{15}$       |        | $\theta$       |                |       |                  |       |                |          |       |                | 0                |         |
| $\frac{V}{16}$       |        | 0              | O              |       |                  |       |                |          |       |                | 0                |         |
| 17                   |        |                | $\theta$       |       | $\left( \right)$ |       |                |          |       |                |                  |         |
| $\Sigma_{18}$        |        |                | 0              |       | $\mathbf{0}$     |       |                | 0        |       |                |                  |         |

<span id="page-25-2"></span>Tabulka 3.5: Spínací kombinace tranzistorů pro vektory  $\underline{V}_{13}$  až  $\underline{V}_{18}$ . Převzato a upraveno z [6].

#### <span id="page-25-0"></span>3.4 Spínací strategie

Při řízení tříúrovňového střídače s upínacími diodami pomocí modulace prostorového vektoru vycházíme z předpokladu, že napětí ze stejnosměrného meziobvodu se rovnoměrně rozdělí na kondenzátorech  $C_1$  a  $C_2$ . Jelikož pro některé prostorové vektory existuje více spínacích kombinací, musíme tyto kombinace volit tak, aby nedocházelo ke stálému nabíjení jednoho z kondenzátorů a ke stálému vybíjení druhého z kondenzátorů.

Správná balancovací strategie je nezbytnou součástí řízení tříúrovňového střídače s upínacími diodami. Pokud bychom nezvolili vhodnou balancovací strategii, mohlo by dojít například k úplnému vybití jednoho kondenzátoru, a k úplnému nabití druhého kondenzátoru. To by způsobilo nefunkčnost algoritmu modulace prostorového vektoru. Zvýšené napětí na některých součástkách by způsobilo jejich zničení.

Další hledisko, podle kterého volíme strategii spínání vektorů, je kritérium minimálního počtu sepnutí [7]. Jelikož spínáním a vypínáním polovodičových prvků vznikají ztráty, chceme minimalizovat počet sepnutí jednotlivých tranzistorů.

Balancovací strategie kondenzátorů a kritérium minimálního počtu sepnutí je v určitých případech v rozporu. Pro správnou funkci střídače je nutné upřednostnit balancovací strategii kondenzátorů. Jak již bylo řečeno, při nesprávné balancovací strategii algoritmus modulace prostorového vektoru nefunguje a může dojít ke zničení střídače.

U tříúrovňového střídače je možné sepnout nulový vektor ze třech spínacích kombinací. Každý z vektorů $\underline{V}_1$ až  $\underline{V}_6$ je možné sepnout dvěma spínacími kombinacemi.

Do simulace řízení popsané v kapitole [4](#page-27-0) jsou implementovány následující spínací strategie:

## · První spínací strategie:

Vzhledem ke kritériu minimálního počtu sepnutí součástek by bylo nejvýhodnější používat všechny prostorové vektory  $\underline{V}_1$  až  $\underline{V}_6$  ze sady označené buď písmenem "a" nebo písmenem "b". Ale vzhledem k tomu, že při sepnutí vektorů ze sady označené písmenem "a" dochází k vybíjení kondenzátoru  $C_1$  a nabíjení kondenzátoru  $C_2$  a při sepnutí vektorů ze sady označené písmenem "b", dochází k vybíjení kondenzátoru  $C_2$  a nabíjení kondenzátoru  $C_1$ . Při zvolení této spínací strategie by po určitém čase došlo k úplnému vybití jednoho z kondenzátorů a k úplnému nabití toho druhého.

## · Druhá spínací strategie:

Aby nedocházelo k vybíjení pouze jednoho kondenzátoru, je potřeba zvolit vhodné prostřídání vektorů. Například fixně zvolíme prostřídání vektorů $\underline{\mathsf{V}}_1$ až  $\underline{\mathsf{V}}_6$ tak, že liché vektory jsou ze sady označené písmenem "a" a sudé vektory jsou ze sady označené písmenem "b". Pokud se vektor  $\underline{V}_{ref}$  nachází v regionu 1 jakéhokoli sektoru, je nutné zvolit správnou spínací kombinaci pro nulový vektor $\underline{\mathsf{V}}_0.$ Při tomto konkrétním prostřídání vektorů se jedná o spínací kombinaci nulového vektoru označenou písmenem "c".

## · Třetí spínací strategie:

Předchozí spínací strategie se z hlediska balancování napětí na kondenzátorech dá ještě modifikovat, je to ovšem za cenu vyššího počtu sepnutí součástek. Pokud se vektor  $\underline{V}_{ref}$  nachází v jiném než v prvním regionu jakéhokoli sektoru, nejsou spínací kombinace vektorů  $\underline{V}_1$  až  $\underline{V}_6$ předem fixně zvoleny, ale pravidelně se střídá použití vektoru ze sady označené písmenem "a" a ze sady označené písmenem "b". Pokud se vektor  $\underline{V}_{ref}$  nachází v regionu 1 jakéhokoli sektoru, spínací kombinace volíme stejně jako v předchozí strategii. Pokud bychom kombinace volili jinak, docházelo by ke změnám fázového napětí střídače z hodnoty  $-U_d/2$  na hodnotu  $+U_{d}/2$ . Některé součástky by tedy byly namáhány plným napětím v meziobvodu a došlo by k jejich zničení.

## <span id="page-27-0"></span>4 Simulační model silové a řídicí části střídače

Simulační model tříúrovňového střídače s upínacími diodami řízený modulací prostorového vektoru byl vytvořen v programu Matlab 2019a Simulink. Toto prostředí umožňuje pro silovou část simulace využít rozšíření Simscape, ve kterém je silová část simulace provedena. Bylo simulováno schéma znázorněné na obrázku [4.1.](#page-27-2) Konkrétní parametry simulace jsou uvedeny v kapitole [5.](#page-33-0)

#### <span id="page-27-1"></span>4.1 Silová část

Silová část simulace byla vytvořena v prostředí Simscape a je znázorněna na obrázku [4.1.](#page-27-2) Silová čast simulace je tvořena stejnosměrným zdrojem, dvěma kondenzátory, které jsou v sérii s rezistory z toho důvodu, že v prostředí Simscape není možné řadit zdroj napětí a kondenzátor paralelně. Velikost odporu těchto rezistorů je ve srovnání s velikostí odporu zátěže zanedbatelná. Dále je silová část tvořena dvanácti tranzistory IGBT se zpětnou diodou a šesti upínacími diodami. Ke střídači je připojena třífázová symetrická RL zátěž v zapojení do hvězdy.

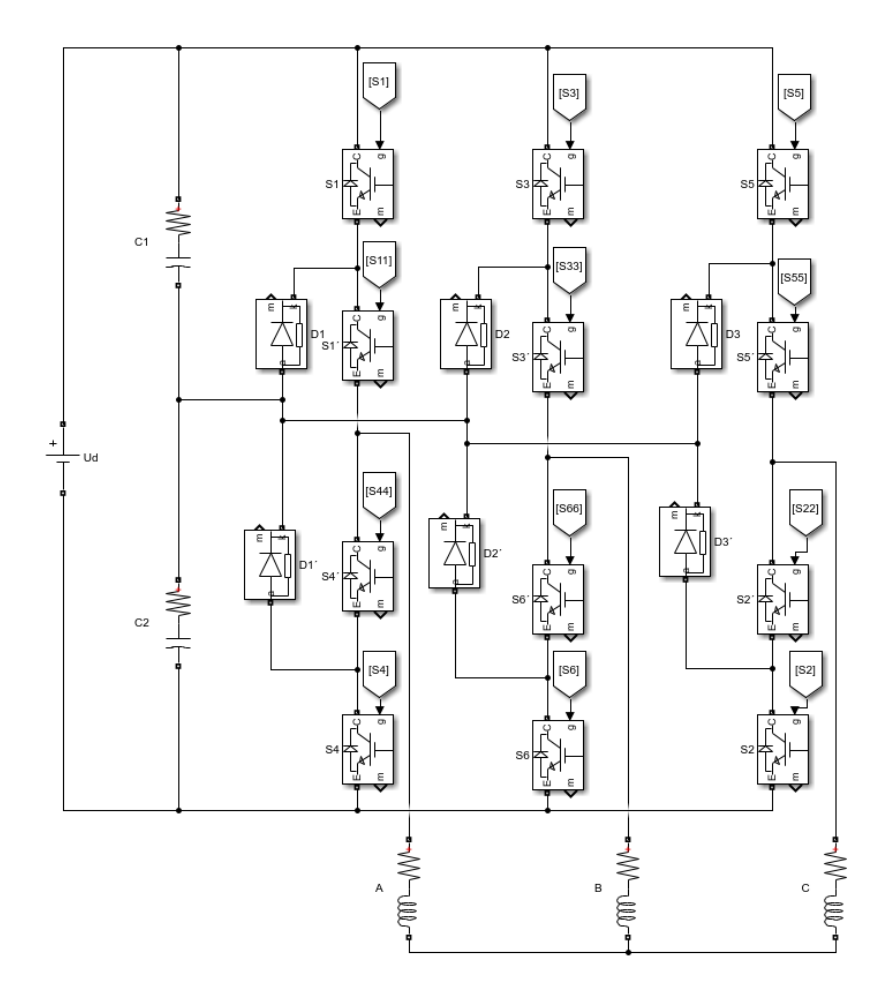

<span id="page-27-2"></span>Obrázek 4.1: Silová část simulace.

#### <span id="page-28-0"></span>4.2 Řídicí část

Tato část modelu se zabývá modulací prostorového vektoru (blok vytvoření prostorového vektoru, blok určení sektoru a regionu, výpočtem aktivních dob sepnutí) a vytvoření signálů pro tranzistory.

#### <span id="page-28-1"></span>4.2.1 Blok vytvoření prostorového vektoru

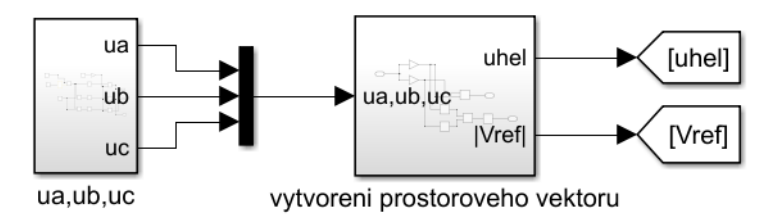

<span id="page-28-3"></span>Obrázek 4.2: Blok vytvoření prostorového vektoru.

Na obrázku [4.2](#page-28-3) je znázorněn blok vytvoření prostorového vektoru. Pro vytvoření prostorového vektoru je nutné nejprve vytvořit třífázový systém napětí  $u_A$ ,  $u_B$  a  $u_C$ , který poté pomocí Clarkové transformace [\(2.1\)](#page-10-2) převedeme do dvouosého. Referenční třífázový systém  $u_A$ ,  $u_B$ ,  $u_C$  již není vytvářen spojitě, ale diskrétně. Hodnoty napětí  $u_A$ ,  $u_B$ ,  $u_C$  se tedy mění jednou za modulační periodu  $T_c$ z toho důvodu, aby se vektor  $\underline{V}_{ref}$  po dobu spínací periody neměnil. Z dvouosého systému získáme velikost vektoru  $\underline{V}_{ref}$  a velikost úhlu  $\vartheta$  dle vztahů uvedených v kapitole [2.1.](#page-10-1)

#### <span id="page-28-2"></span>4.2.2 Blok určení sektoru

Jak je již popsáno v kapitole [2.2.3,](#page-13-0) určení sektoru, ve kterém se  $\underline{V}_{ref}$  nachází, závisí na velikosti úhlu  $\vartheta$ . Konstanty vstupující do subsystémů nám určují číslo sektoru, ve kterém se vektor  $\underline{V}_{ref}$ nachází.

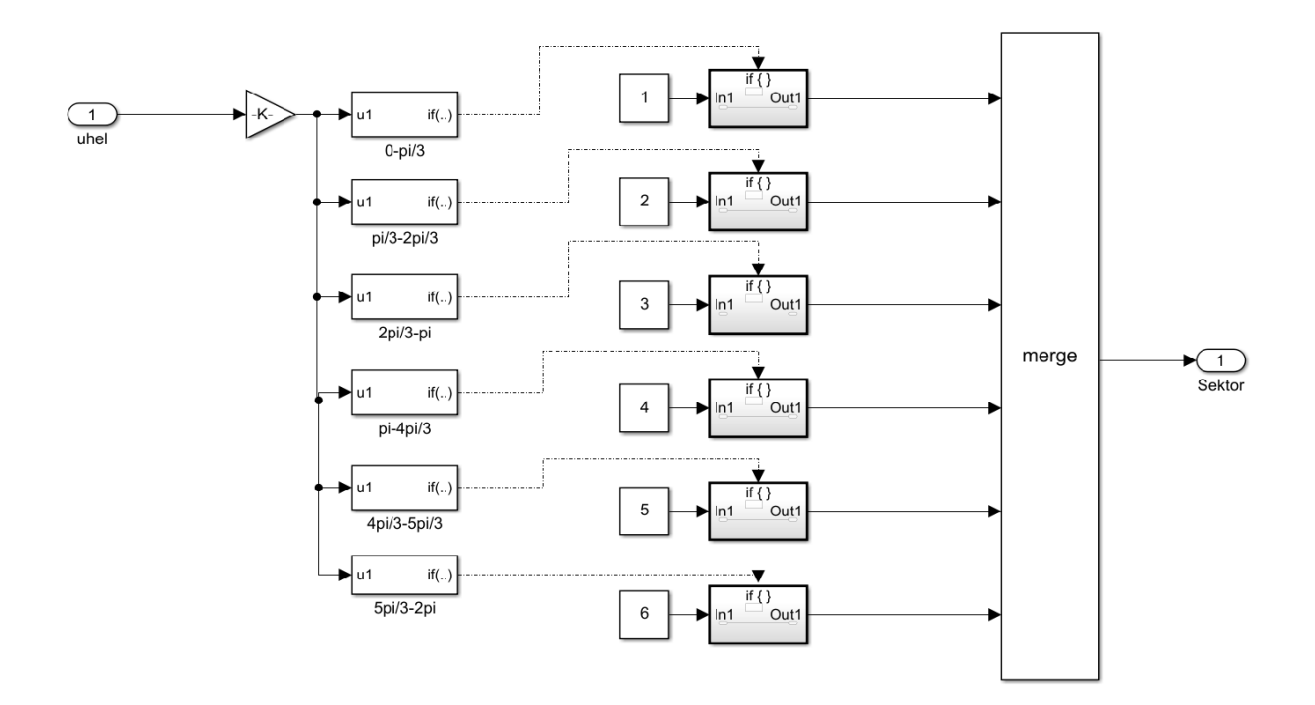

Obrázek 4.3: Blok určení sektoru.

#### <span id="page-29-0"></span>4.2.3 Blok určení regionu

Pro určení regionu, ve kterém se $\underline{V}_{ref}$ nachází, je nejprve nutné vytvořit vektory  $\underline{V}_A$  a  $\underline{V}_B.$ Vytvoření těchto vektorů bylo popsáno v kapitole [2.2.2.](#page-12-0)

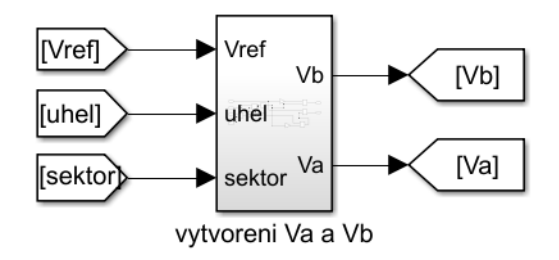

Obrázek 4.4: Blok vytvoření vektorů $\underline{V}_A$ a $\underline{V}_B.$ 

Blok určení regionu je znázorněn na obrázku [4.5.](#page-30-1) Podmínky, které určují, ve kterém regionu se  $\underline{V}_{ref}$  nachází jsou uvedeny v kapitole [2.2.4.](#page-14-0) Konstanty vstupující do subsystému určují číslo regionu, ve kterém se $\underline{V}_{\textrm{ref}}$ nachází.

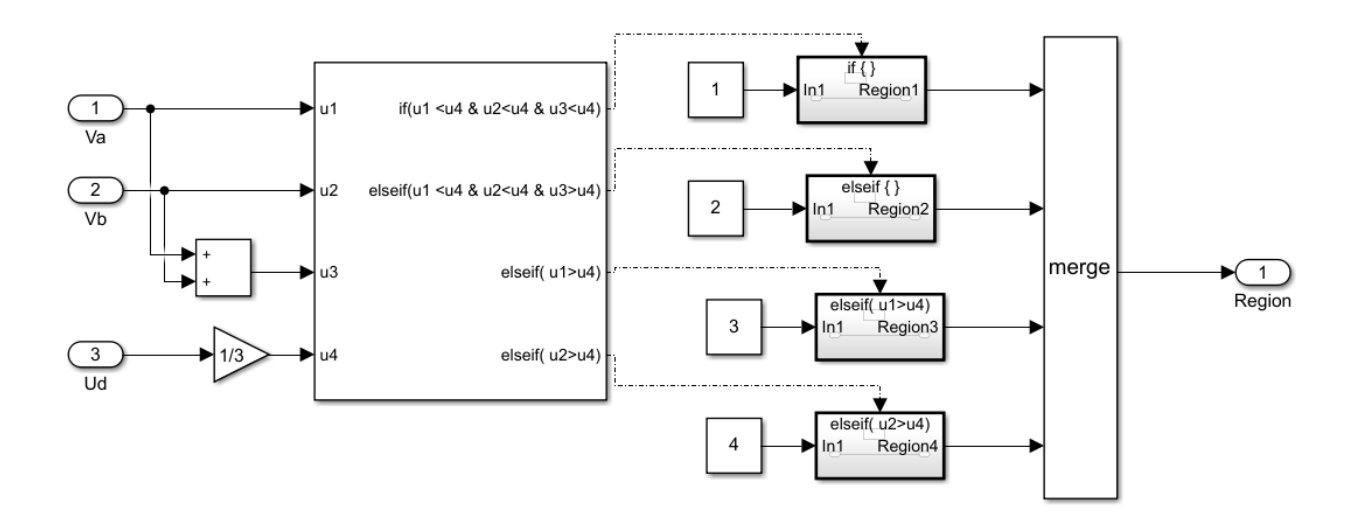

<span id="page-30-1"></span>Obrázek 4.5: Blok určení regionu.

#### <span id="page-30-0"></span>4.2.4 Blok výpočtu aktivních dob sepnutí

V kapitole [2.2.5](#page-15-0) byly odvozeny aktivní doby sepnutí pro všechny regiony v sektoru 1. Proto je u zbylých sektorů nutné úhel $\vartheta$  přepočítat tak, aby odpovídal intervalu úhlu sektoru 1. Blok přepočtu úhlu je znázorněn na obrázku [4.6.](#page-30-2) Blok výpočtu aktivních dob sepnutí je znázorněn na obrázku [4.7.](#page-31-1)

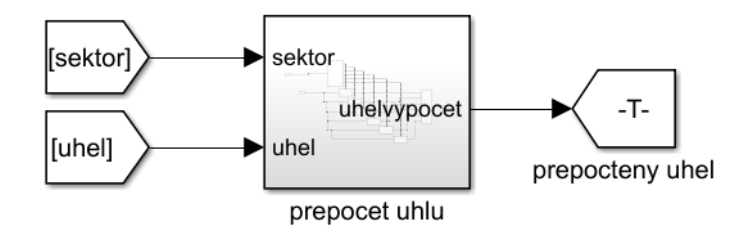

<span id="page-30-2"></span>Obrázek 4.6: Blok přepočtu úhlu  $\vartheta$ .

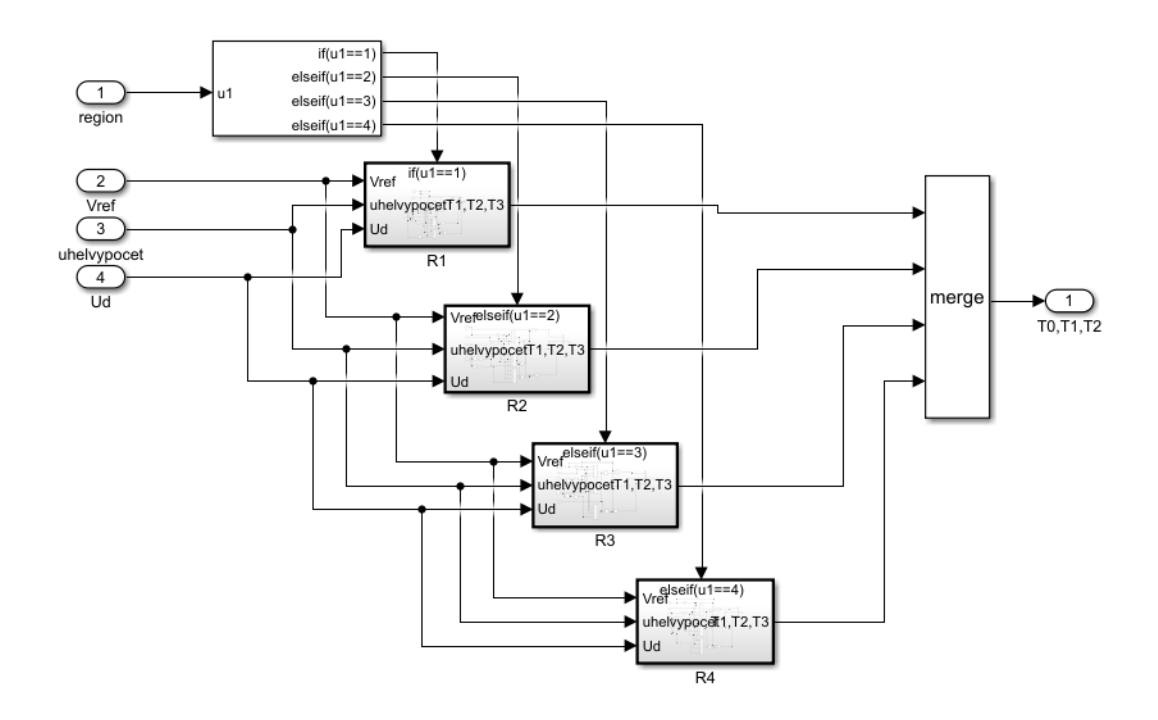

<span id="page-31-1"></span>Obrázek 4.7: Blok výpočtu aktivních dob sepnutí.

V praxi je nutné počítat s ochrannými dobami spínacích prvků (Dead Time) a musí být provedena jejich patřičná kompenzace. To je poměrně složitá záležitost, a proto nejsou ochranné doby v této práci uvažovány.

#### <span id="page-31-0"></span>4.2.5 Blok vytvoření řídicích pulzů pro tranzistory

Z aktivních dob sepnutí je nutné vytvořit řídicí pulzy pro tranzistory. Nejprve vytvoříme signály Sig0, Sig1 a Sig2. Pokud platí Sig0 = 1, znamená to, že chceme vyslat řídicí pulzy takové, aby střídač sepnul vektor, kterému odpovídá aktivní doba sepnutí  $T_0$ . Totéž platí analogicky pro zbylé signály. Blok pro generování těchto signálů je znázorněn na obrázku [4.8.](#page-32-0)

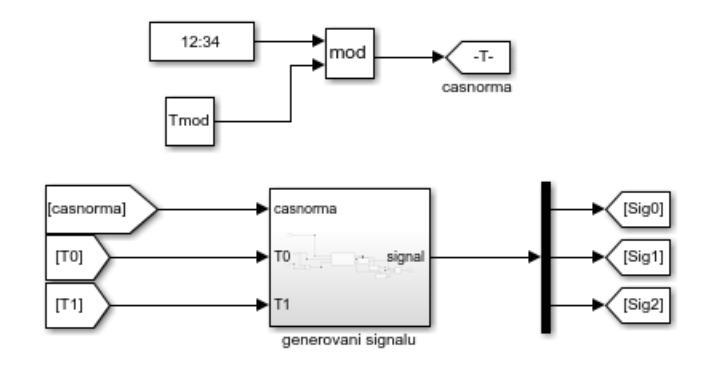

<span id="page-32-0"></span>Obrázek 4.8: Blok pro generování signálů Sig0, Sig1 a Sig2.

Kterému vektoru odpovídá aktivní doba sepnutí $T_0$ zjistíme podle toho, ve kterém sektoru a regionu se zrovna nachází vektor $\underline{V}_{\textrm{ref}}.$  Na obrázku [4.9](#page-32-1) je znázorněn blok pro vytvoření řídicích  $\operatorname{pulz\mathring{u}}$  pro tranzistory.

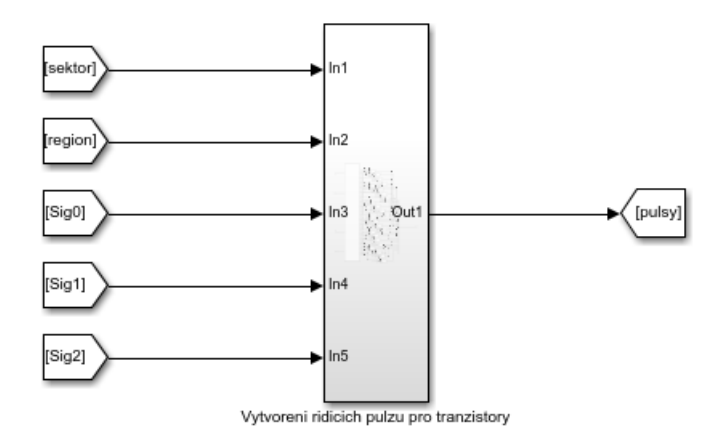

<span id="page-32-1"></span>Obrázek 4.9: Blok pro vytvoření řídicích pulzů pro tranzistory.

## <span id="page-33-0"></span>5 Výsledky simulace

Pro simulaci byl zvolen řešič s pevným krokem  $T_s = 1 \mu s$  a byly zvoleny následující parametry silového obvodu:

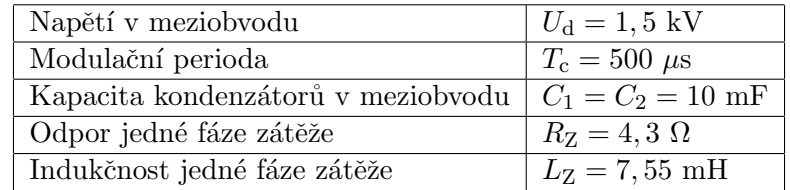

Tabulka 5.1: Parametry použité pro simulaci.

Tyto parametry byly takto zvoleny z následujících důvodů:

- V [4] je uvedeno, že víceúrovňové střídače se používají pro středně až vysokonapěťové aplikace, mezi něž patří napájení výkonných motorů.
- V simulaci jsou uvažovány součástky se spínací frekvencí  $f_{sp} = 2$  kHz, tedy modulační perioda  $T_c$  je rovna 500  $\mu$ s.
- Velikost kondenzátorů $C_1$ a $C_2$  byla stanovena experimentálně, tak aby byl vidět rozdíl v použitých spínacích strategiích.
- · Hodnoty zátěže byly zvoleny tak, aby alespoň částečně simulovaly asynchronní motor vyššího výkonu. Vedoucím práce byly poskytnuty následující jmenovité parametry motoru:
	- Jmenovitá napájecí frekvenci  $f_n = 68$  Hz,
	- Jmenovitý výkon $P_n = 180$  kW,
	- Jmenovitý účiník cos  $\varphi_n = 0, 8$ ,
	- Jmenovitá hodnota sdruženého napětí  $U_{\rm sn} = 1, 1$  kV efektivní hodnoty,
	- Jmenovitá hodnota fázového proudu  $I_{\text{fn}} = 116 \text{ A}$ ,
	- $-$  Pro impedanci simulující takovýto motor platí:

$$
Z = \frac{U_{\text{fn}}}{I_{\text{n}}}.\tag{5.1}
$$

– Pro hodnotu odporu a indukˇcnosti, lze ps´at:

$$
R = Z \cos \varphi_n,\tag{5.2}
$$

$$
L = \frac{\sqrt{Z^2 - R^2}}{2\pi f_{\rm n}}.\tag{5.3}
$$

• Velikost napětí ve stejnosměrném meziobvodu byla zvolena na základě jmenovitého napětí uvažovaného motoru.

Tato RL zátěž motor samozřejmě nahrazuje pouze v ustáleném stavu ve jmenovitém bodě. Záměrem volby těchto parametrů bylo to, aby zátěž odebírala při napětí řádově stovky voltů, stovky ampér. Byla provedena řada simulací se třemi různými spínacími strategiemi popsanými v kapitole [3.4.](#page-25-0)V následujících podkapitolách (viz [5.1,](#page-34-0)[5.2](#page-35-0) a [5.3\)](#page-42-0) jsou uvedeny jejich výsledky.

#### <span id="page-34-0"></span>5.1 Výsledky simulace při použití první spínací strategie

Při této simulaci byly žádány následující hodnoty frekvence a efektivní hodnoty fázového napětí:

- $f = 68$  Hz,
- $U_{\text{ef}} = 630 \text{ V}.$

Při této simulaci byly použity vektory  $\underline{V}_1$  až  $\underline{V}_6$  ze sady označené písmenem "a".

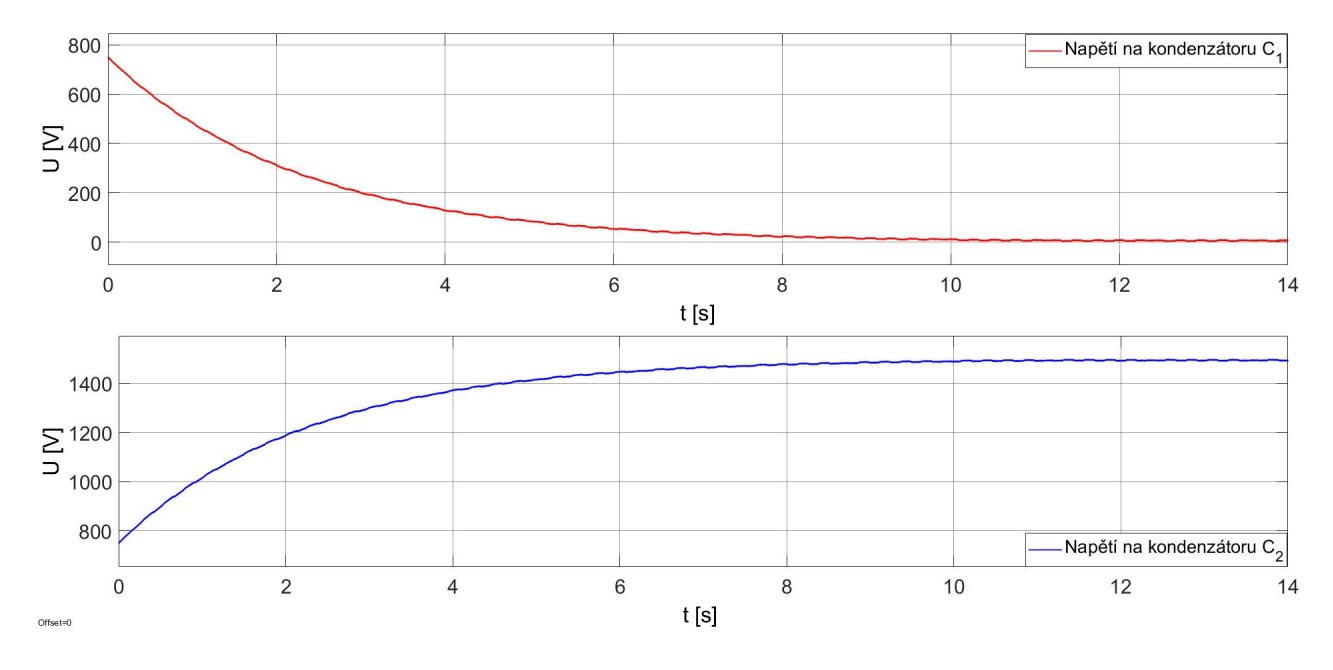

<span id="page-34-1"></span>Obrázek 5.1: Detail napětí na kondenzátorech v meziobvodu (První spínací strategie).

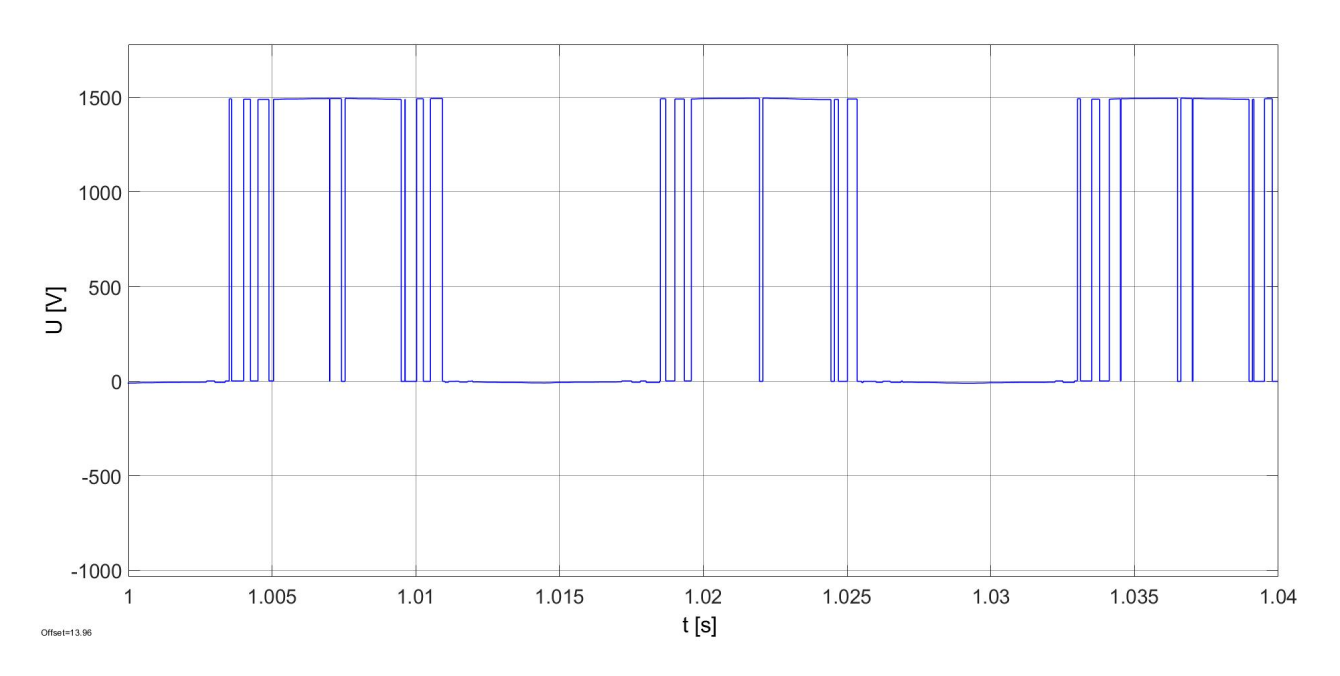

<span id="page-35-1"></span>Obrázek 5.2: Fázové napětí střídače  $u_{0A}$  (První spínací strategie).

## <span id="page-35-0"></span>5.2 Výsledky simulace při použití druhé spínací strategie

Při této simulaci byly žádány tři různé hodnoty frekvence a efektivní hodnoty fázového napětí:

- $f_1 = 68$  Hz,
- $U_{\text{eff}} = 630 \text{ V}.$

 $\operatorname*{Pot\acute{e}}$  :

- $f_2 = 1$  Hz,
- $U_{\text{ef2}} = 480 \text{ V}.$

 ${\bf A}$ následně:

- $f_3 = 1$  Hz,
- $U_{\text{ef3}} = 100 \text{ V}.$

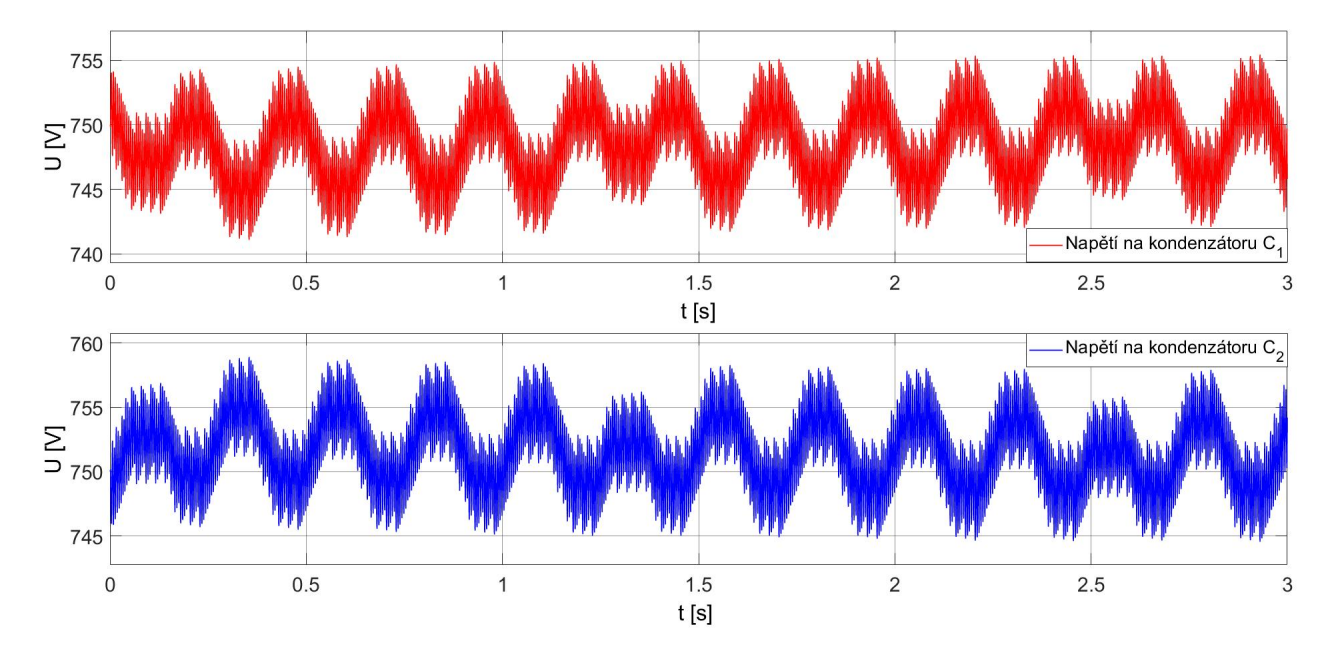

<span id="page-36-0"></span>Obrázek 5.3: Detail napětí na kondenzátorech v meziobvodu  $f_1$  a  $U_{\mathrm{eff}}$  (Druhá spínací strategie).

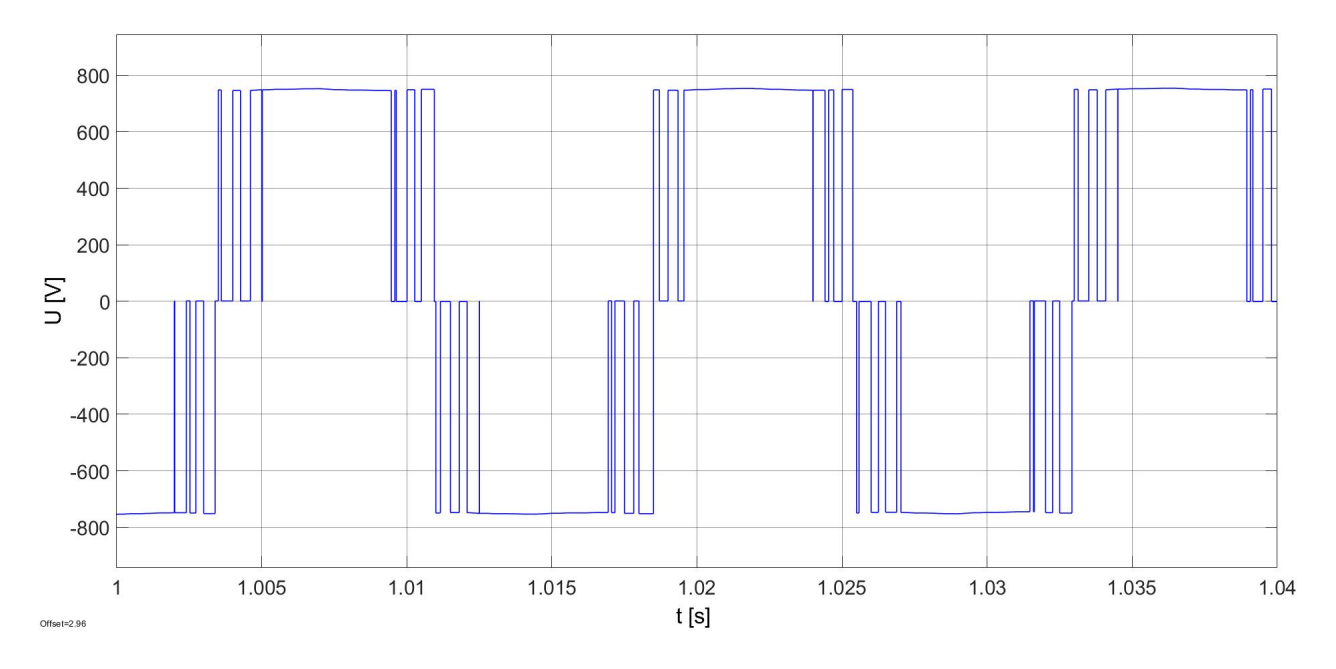

<span id="page-36-1"></span>Obrázek 5.4: Fázové napětí střídače $u_{0\mathrm{A}}$  pro  $f_1$ a  $U_\mathrm{eff}$  (Druhá spínací strategie).

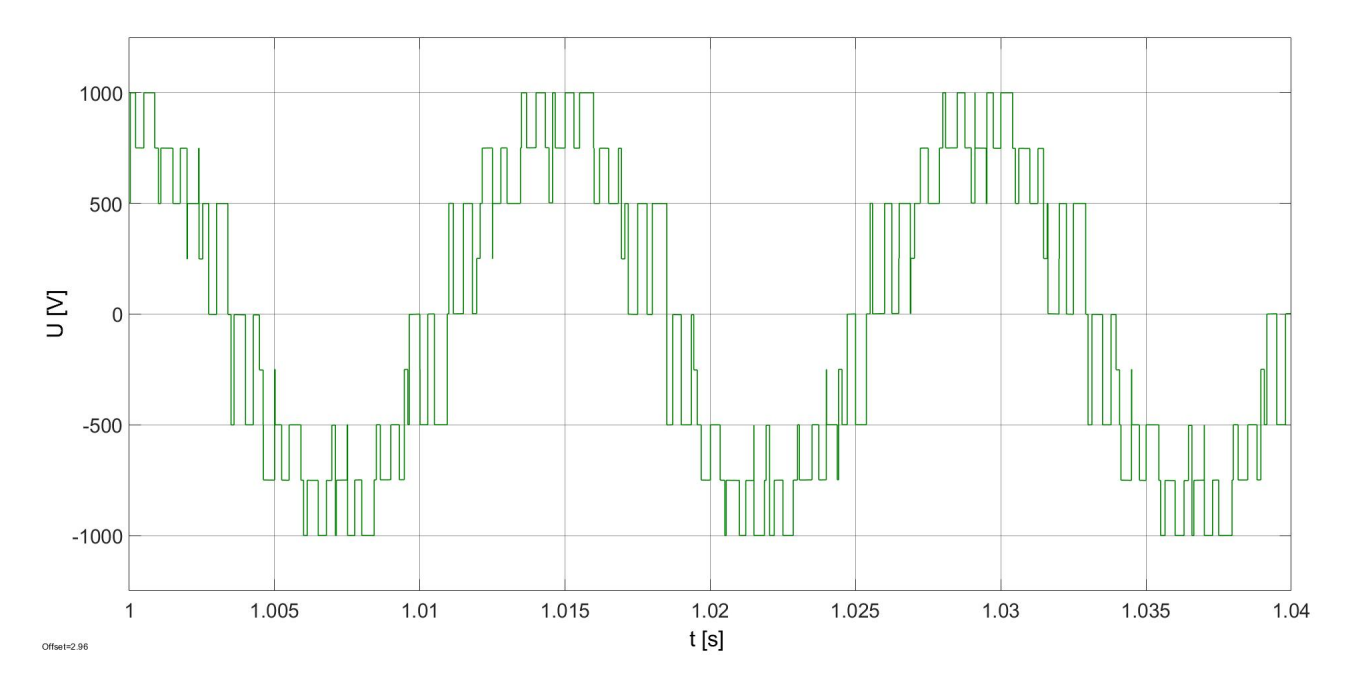

<span id="page-37-0"></span>Obrázek 5.5: Fázové napětí na zátěži $u_\mathrm{A}$  pro  $f_1$  a  $U_\mathrm{ef1}$  (Druhá spínací strategie).

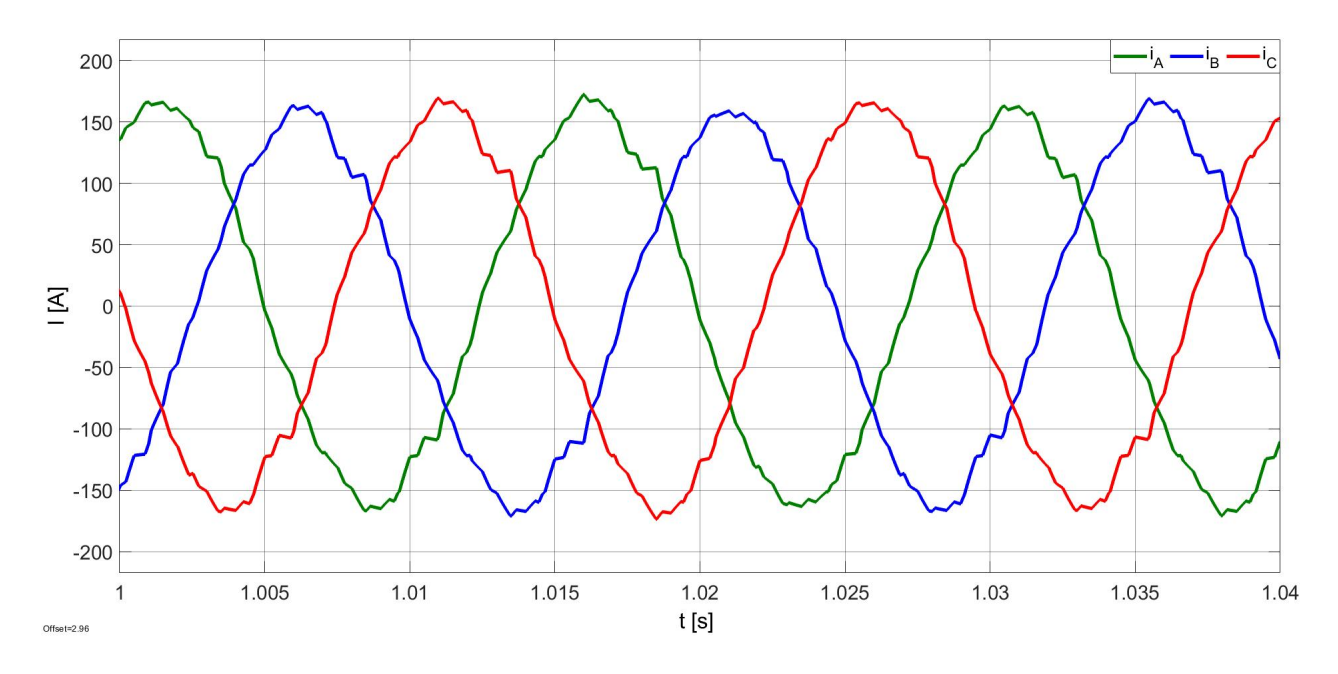

<span id="page-37-1"></span>Obrázek 5.6: Fázové proudy $i_\mathrm{A},$   $i_\mathrm{B},$   $i_\mathrm{C}$ na zátěži pro $f_1$ a  $U_\mathrm{eff}$ (Druhá spínací strategie).

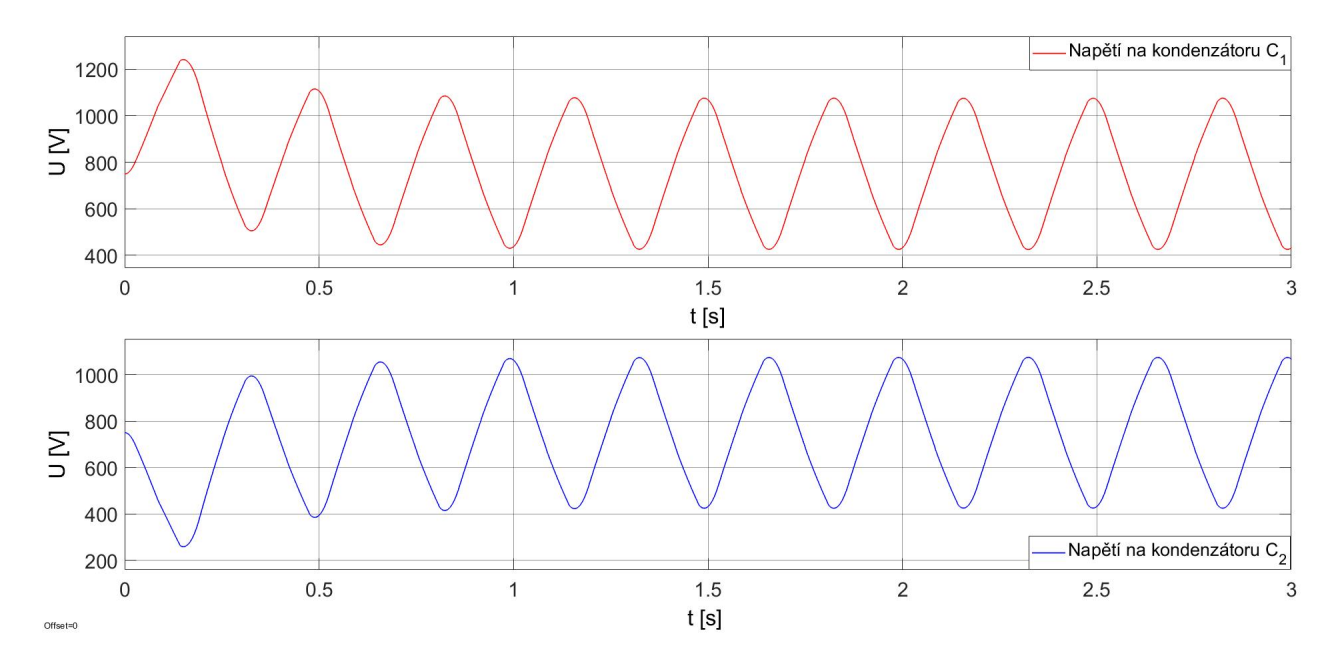

<span id="page-38-0"></span>Obrázek 5.7: Detail napětí na kondenzátorech v meziobvodu  $f_2$  a  $U_{\mathrm{ef2}}$  (Druhá spínací strategie).

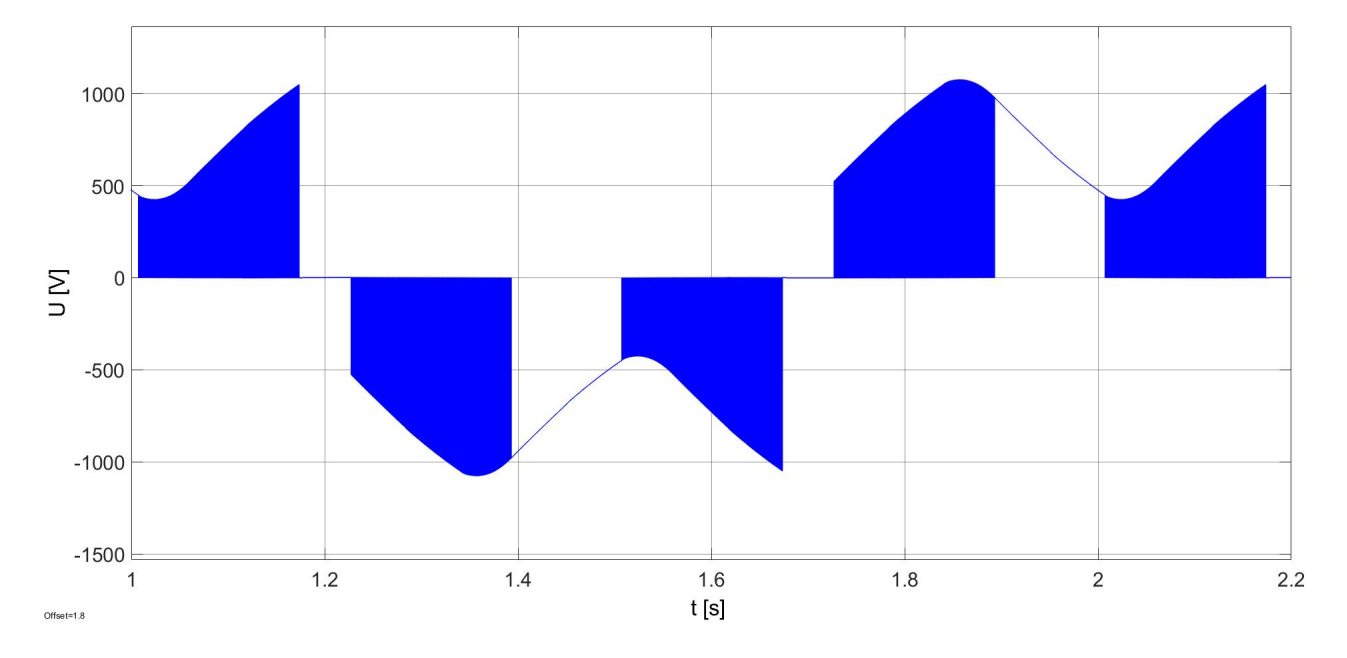

<span id="page-38-1"></span>Obrázek 5.8: Fázové napětí střídače $u_{0\mathrm{A}}$  pro  $f_2$  a  $U_\mathrm{ef2}$  (Druhá spínací strategie).

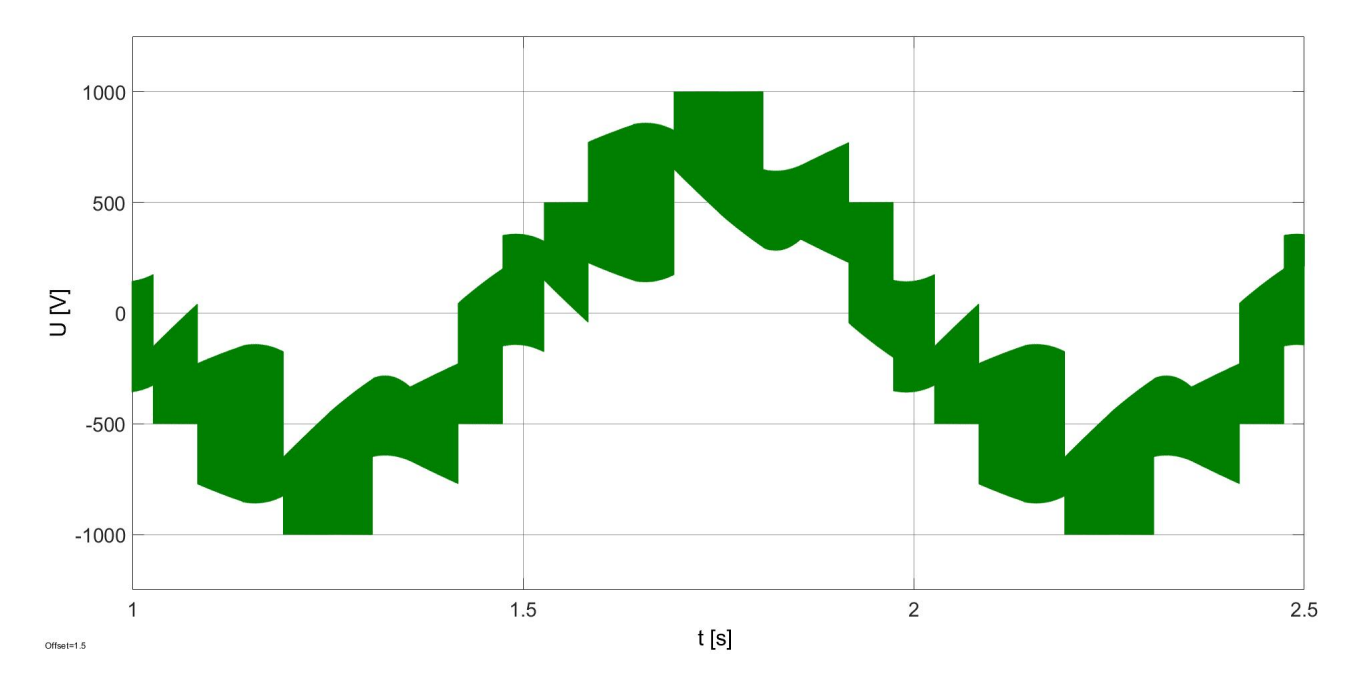

<span id="page-39-0"></span>Obrázek 5.9: Fázové napětí na zátěži $u_\mathrm{A}$  pro  $f_2$ a  $U_\mathrm{ef2}$  (Druhá spínací strategie).

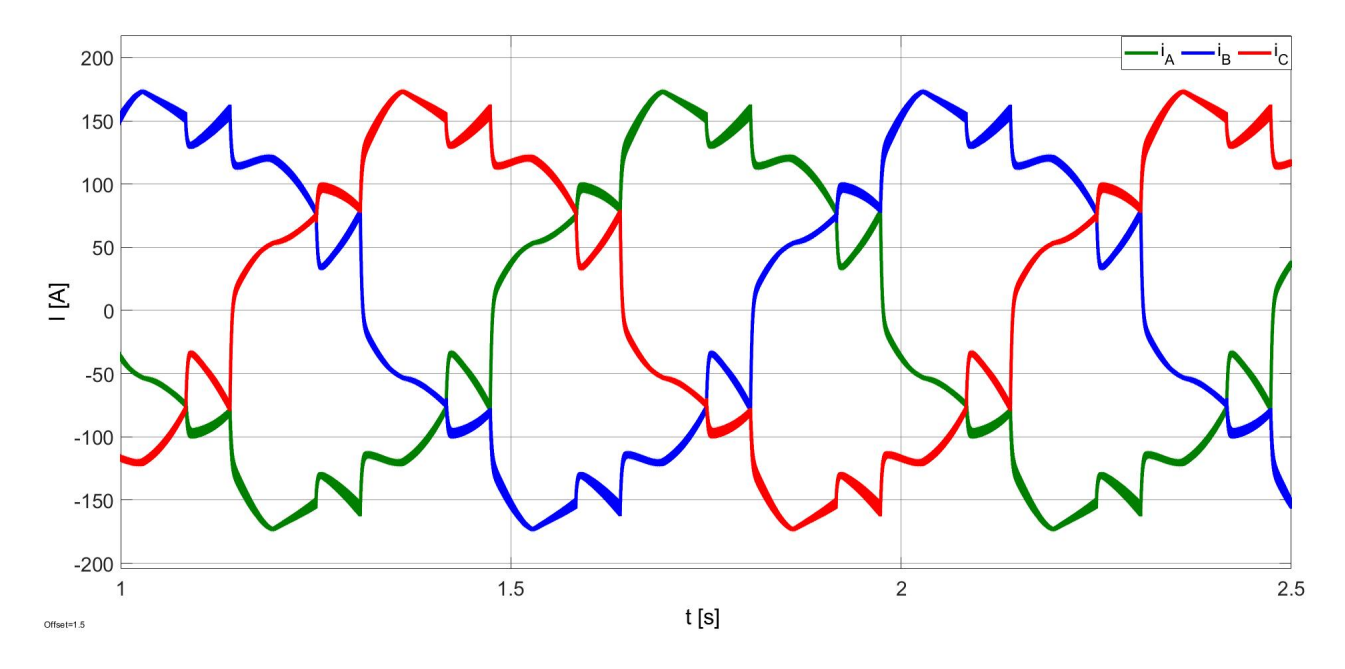

<span id="page-39-1"></span>Obrázek 5.10: Fázové proudy $i_\mathrm{A},$   $i_\mathrm{B},$   $i_\mathrm{C}$ na zátěži pro  $f_2$ a  $U_\mathrm{ef2}$ (Druhá spínací strategie).

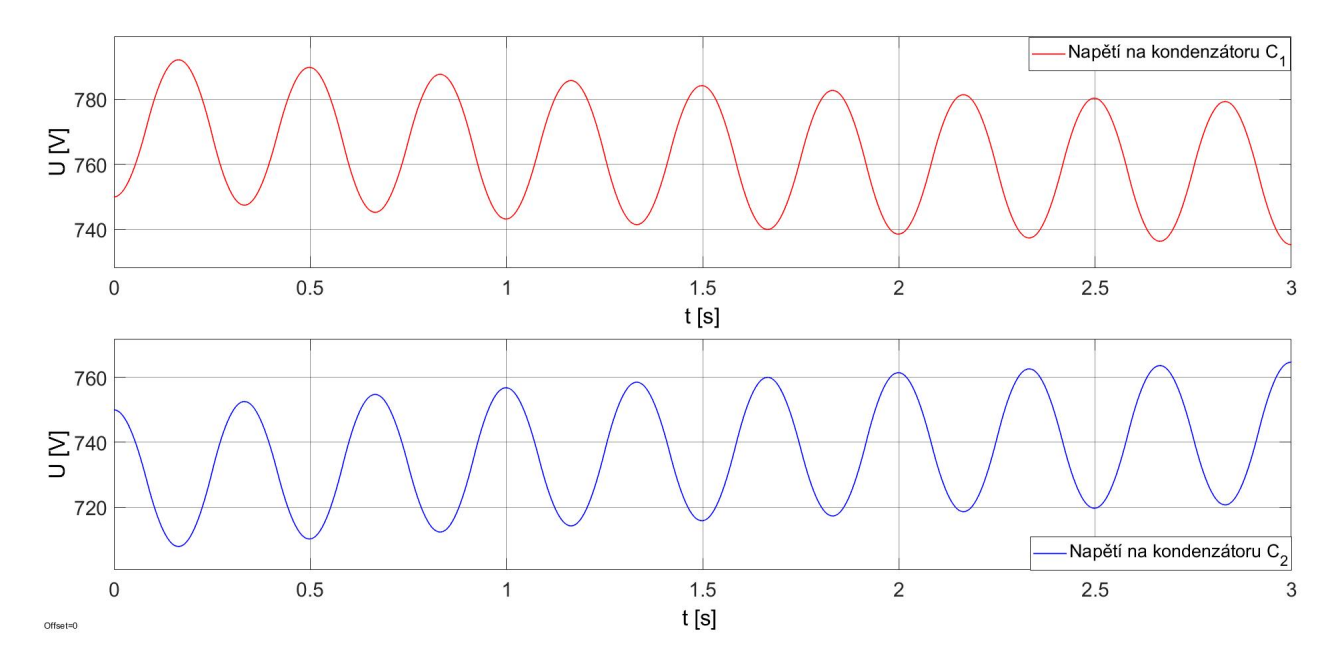

<span id="page-40-0"></span>Obrázek 5.11: Detail napětí na kondenzátorech v meziobvodu  $f_3$  a  $U_{\rm e f3}$  (Druhá spínací strategie).

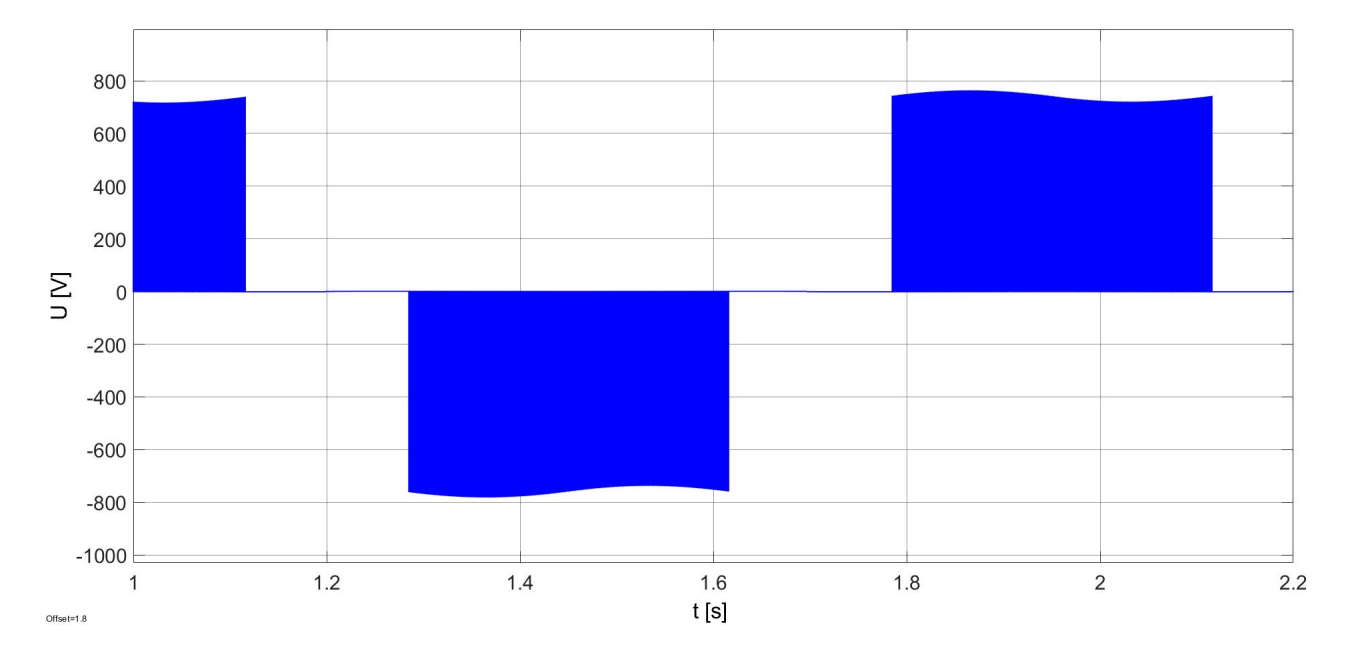

<span id="page-40-1"></span>Obrázek 5.12: Fázové napětí střídače $u_{0\mathrm{A}}$  pro  $f_3$  a  $U_{\mathrm{e}f3}$  (Druhá spínací strategie).

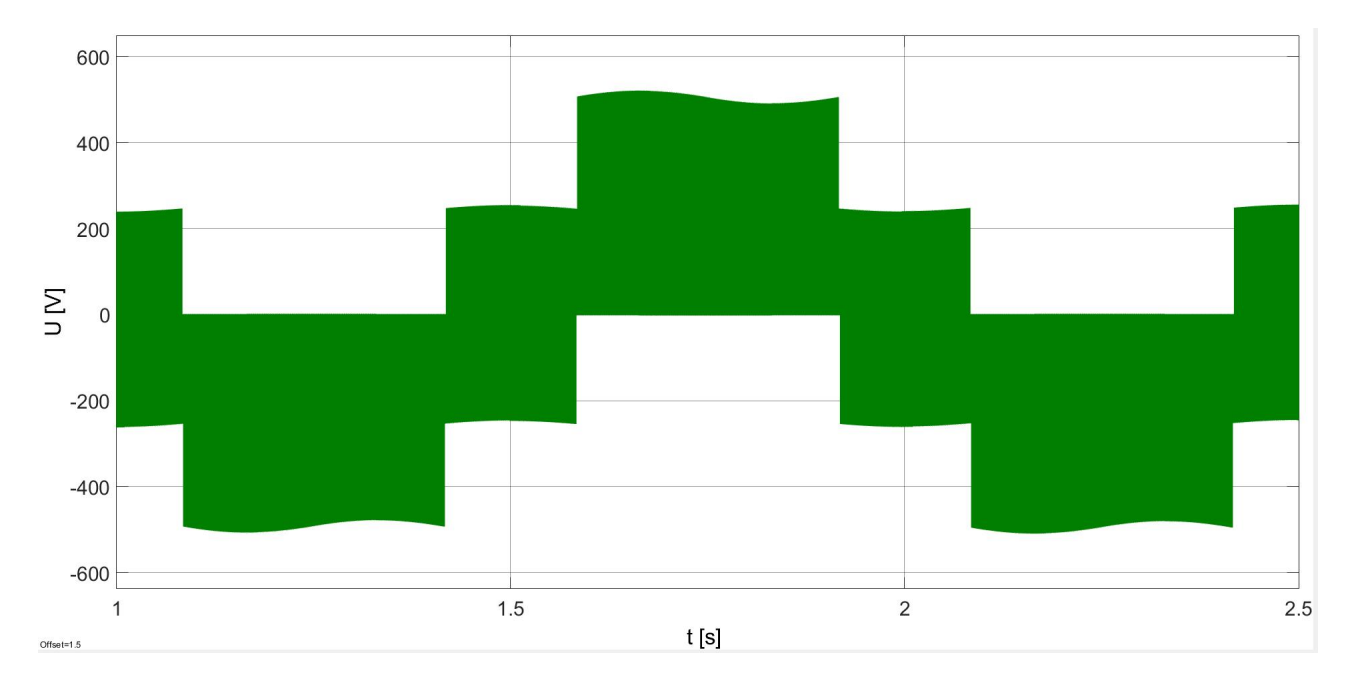

Obrázek 5.13: Fázové napětí na zátěži  $u_\mathrm{A}$  pro  $f_3$  a  $U_\mathrm{ef3}$  (Druhá spínací strategie).

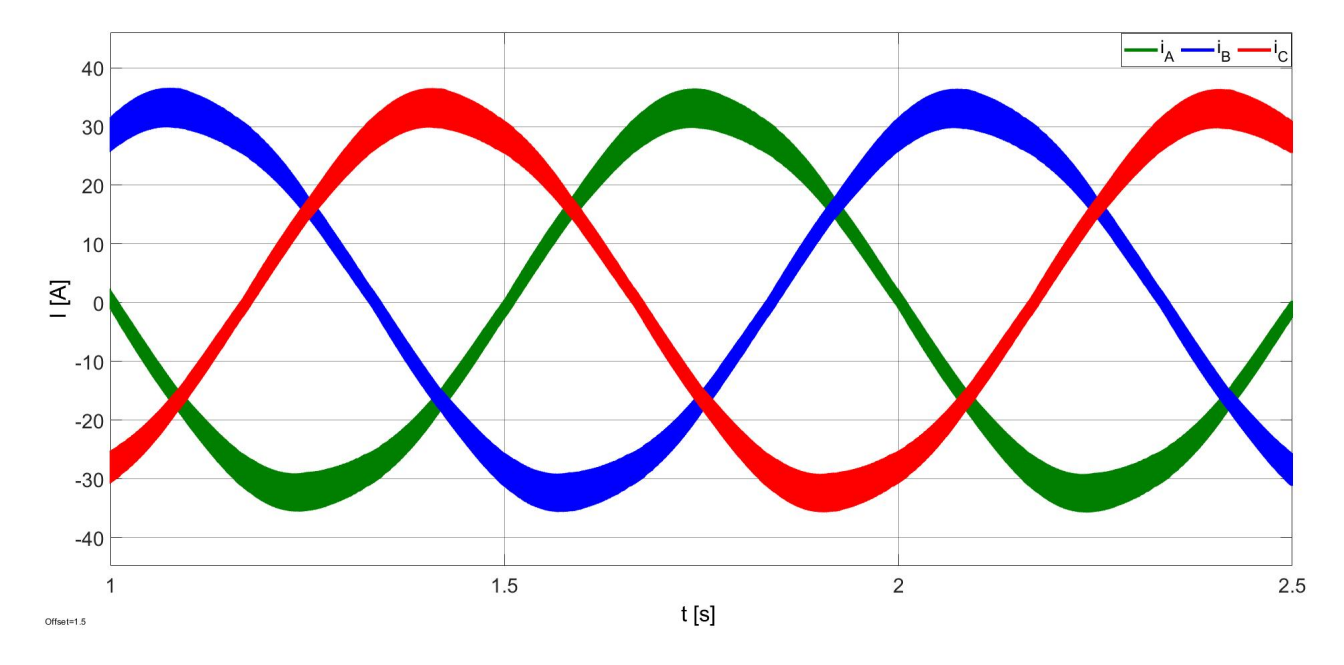

Obrázek 5.14: Fázové proudy $i_\mathrm{A},$   $i_\mathrm{B},$   $i_\mathrm{C}$ na zátěži pro  $f_3$ a  $U_{\rm e\bar{3}}$  (Druhá spínací strategie).

#### <span id="page-42-0"></span>5.3 Výsledky simulace při použití třetí spínací strategie

Při této simulaci byly žádány tři různé hodnoty frekvence a efektivní hodnoty fázového napětí:

- $f_1 = 68$  Hz,
- $U_{\text{eff}} = 630 \text{ V}.$

A následně:  $\,$ 

- $f_2 = 1$  Hz,
- $U_{\text{ef2}} = 480 \text{ V}.$

Vzhledem ke shodnosti algoritmu spínací strategie pro region 1 všech sektorů, jsou výsledky simulace pro $f_3$ a $U_{\mathrm{ef3}}$ totožné jako při použití druhé spínací strategie.

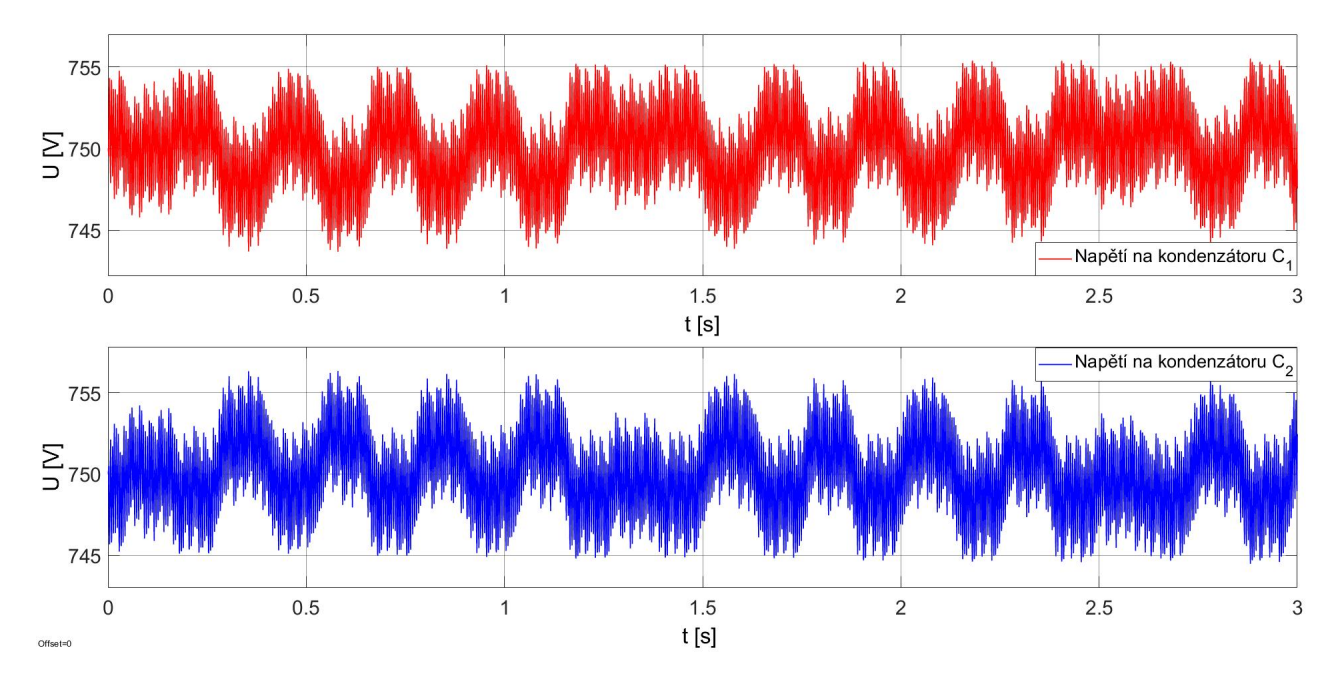

<span id="page-42-1"></span>Obrázek 5.15: Detail napětí na kondenzátorech v meziobvodu  $f_1$ a  $U_{\rm eff}$  (Třetí spínací strategie).

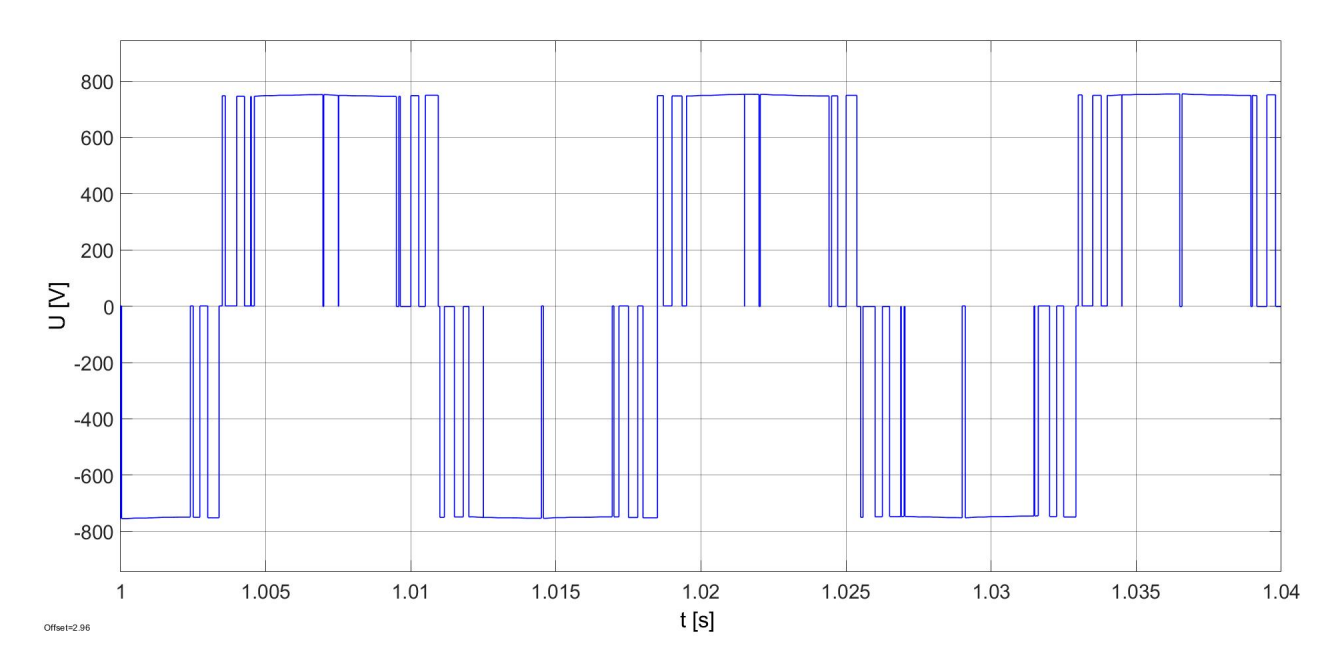

Obrázek 5.16: Fázové napětí střídače $u_{0\mathrm{A}}$  pro  $f_1$  a  $U_\mathrm{eff}$  (Třetí spínací strategie).

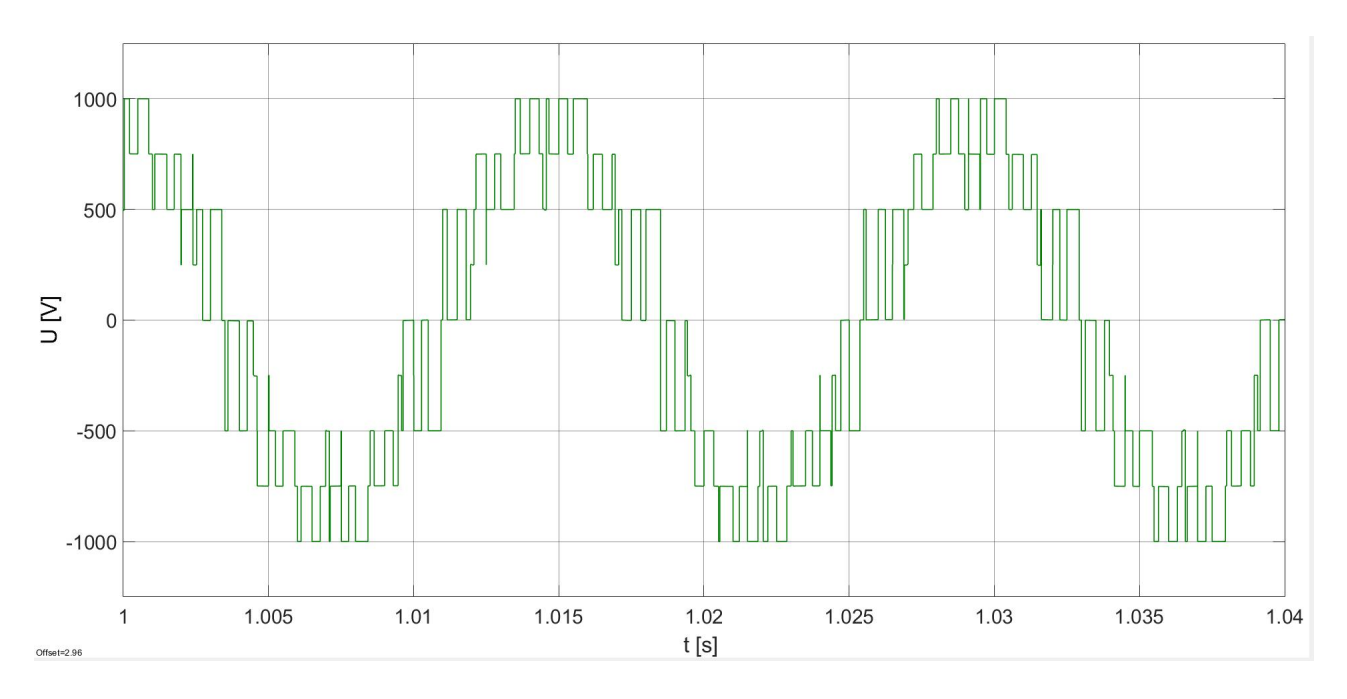

Obrázek 5.17: Fázové napětí na zátěži $u_\mathrm{A}$  pro  $f_1$  a  $U_\mathrm{eff}$  (Třetí spínací strategie).

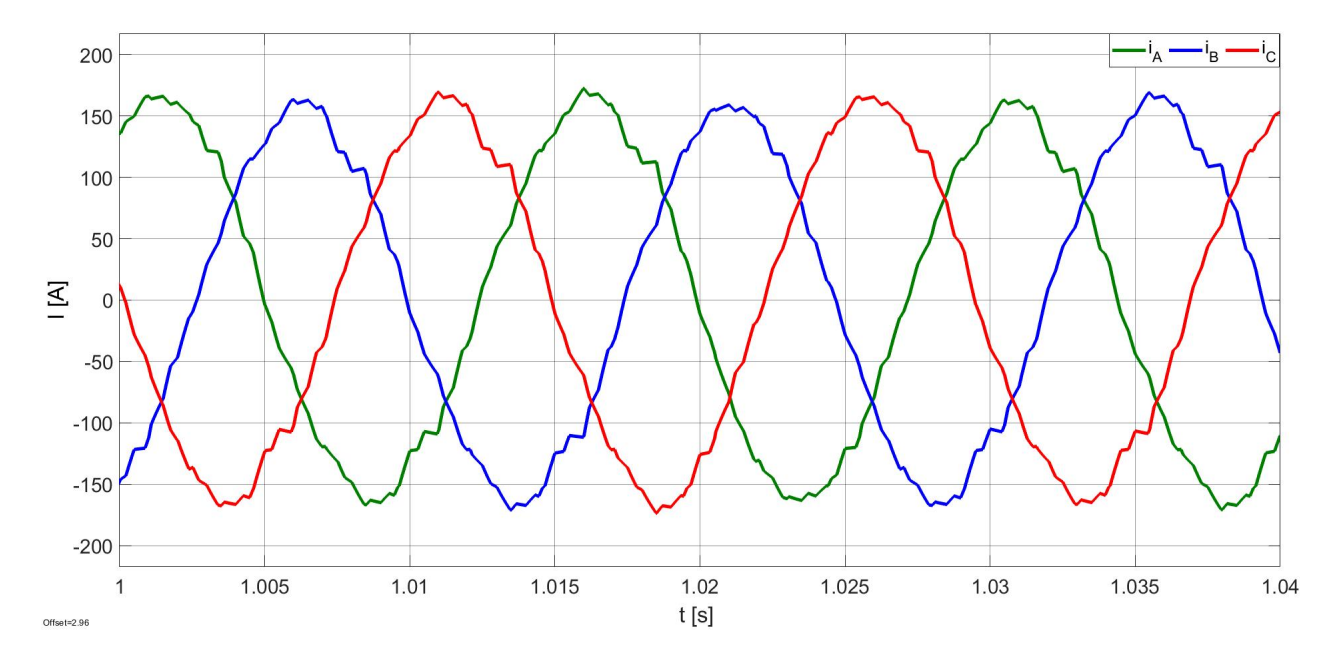

Obrázek 5.18: Fázové proudy $i_\text{A},$   $i_\text{B},$   $i_\text{C}$ na zátěži pro $f_1$ a  $U_\text{ef1}$  (Třetí spínací strategie).

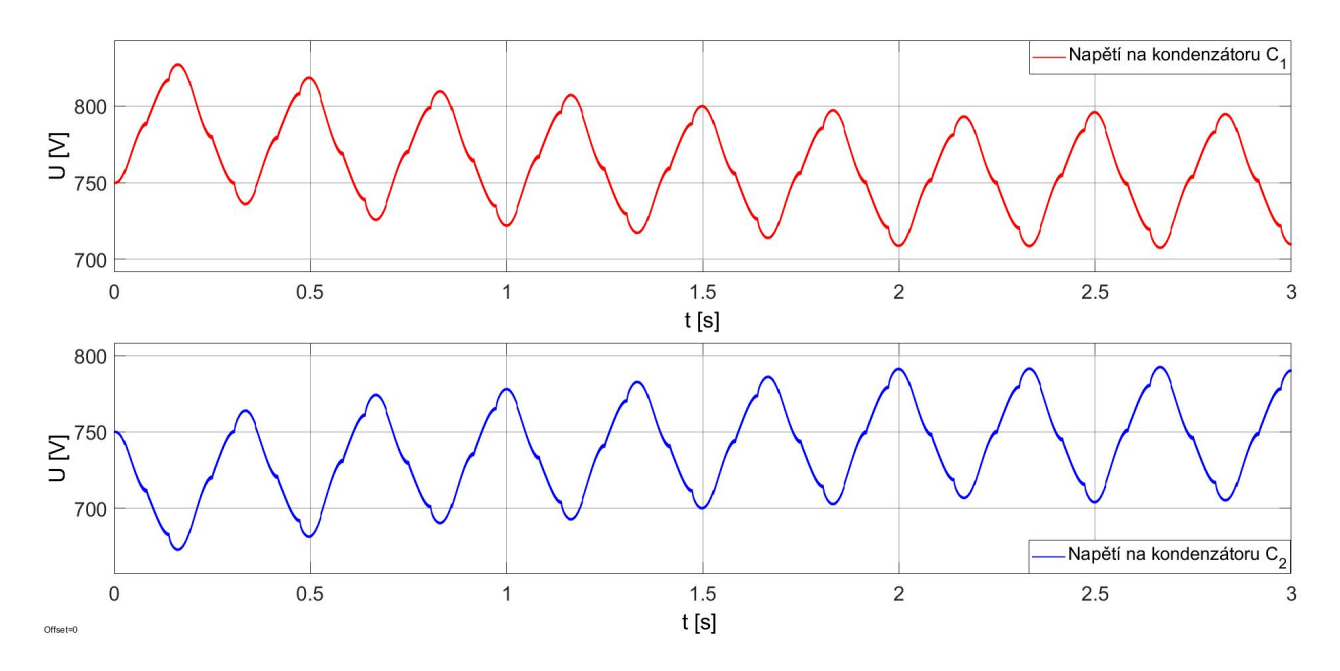

<span id="page-44-0"></span>Obrázek 5.19: Detail napětí na kondenzátorech v meziobvodu  $f_2$  a  $U_{\rm eff2}$  (Třetí spínací strategie).

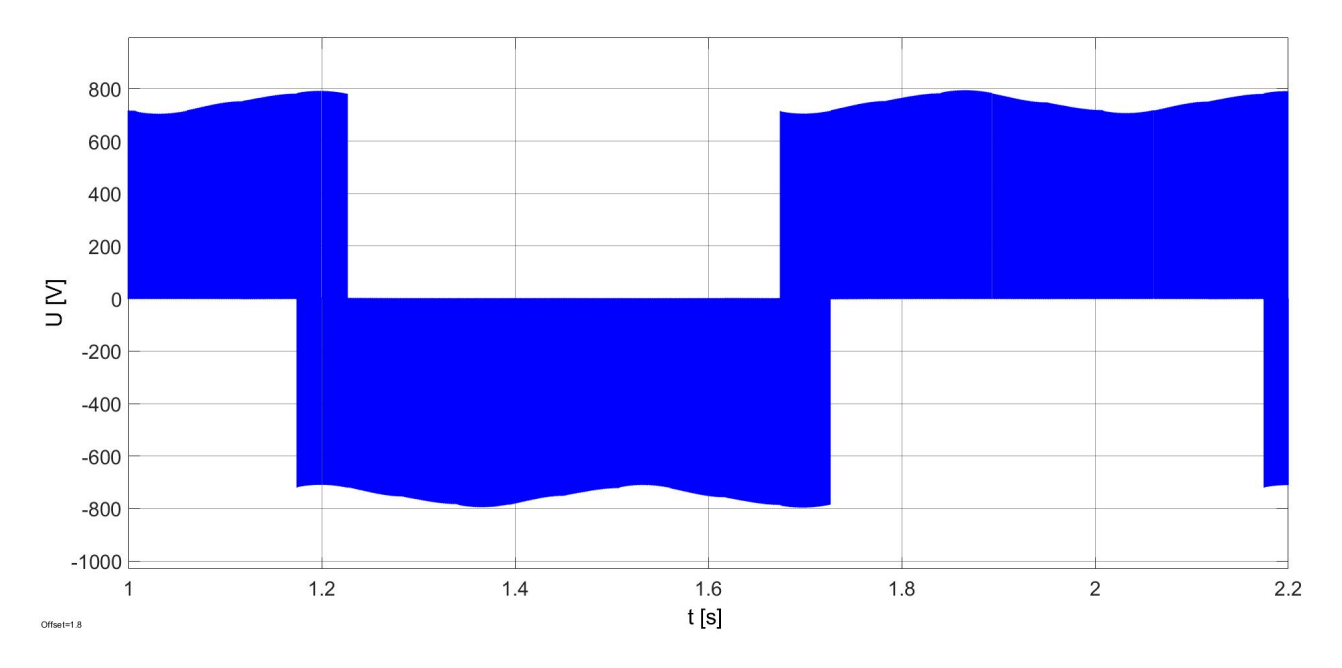

Obrázek 5.20: Fázové napětí střídače $u_{0\mathrm{A}}$  pro  $f_2$  a  $U_{\mathrm{ef2}}$  (Třetí spínací strategie).

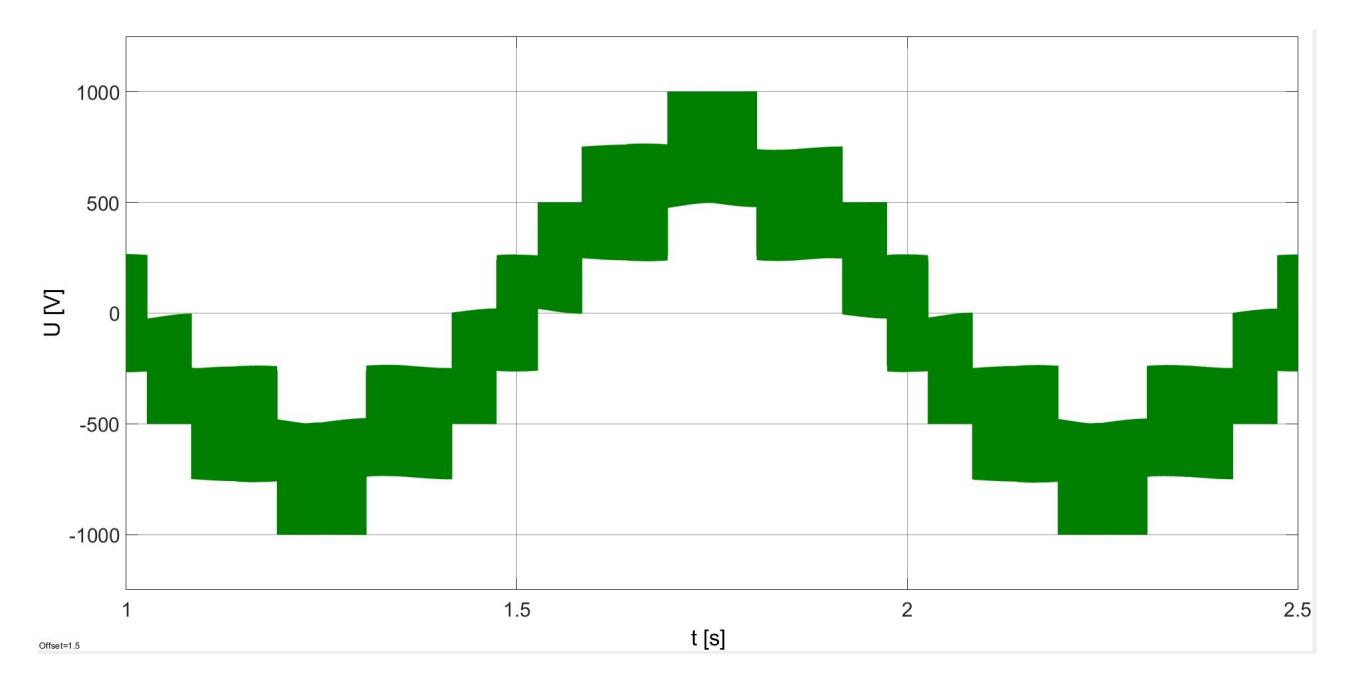

Obrázek 5.21: Fázové napětí na zátěži $u_\mathrm{A}$  pro  $f_2$ a  $U_\mathrm{ef2}$  (Třetí spínací strategie).

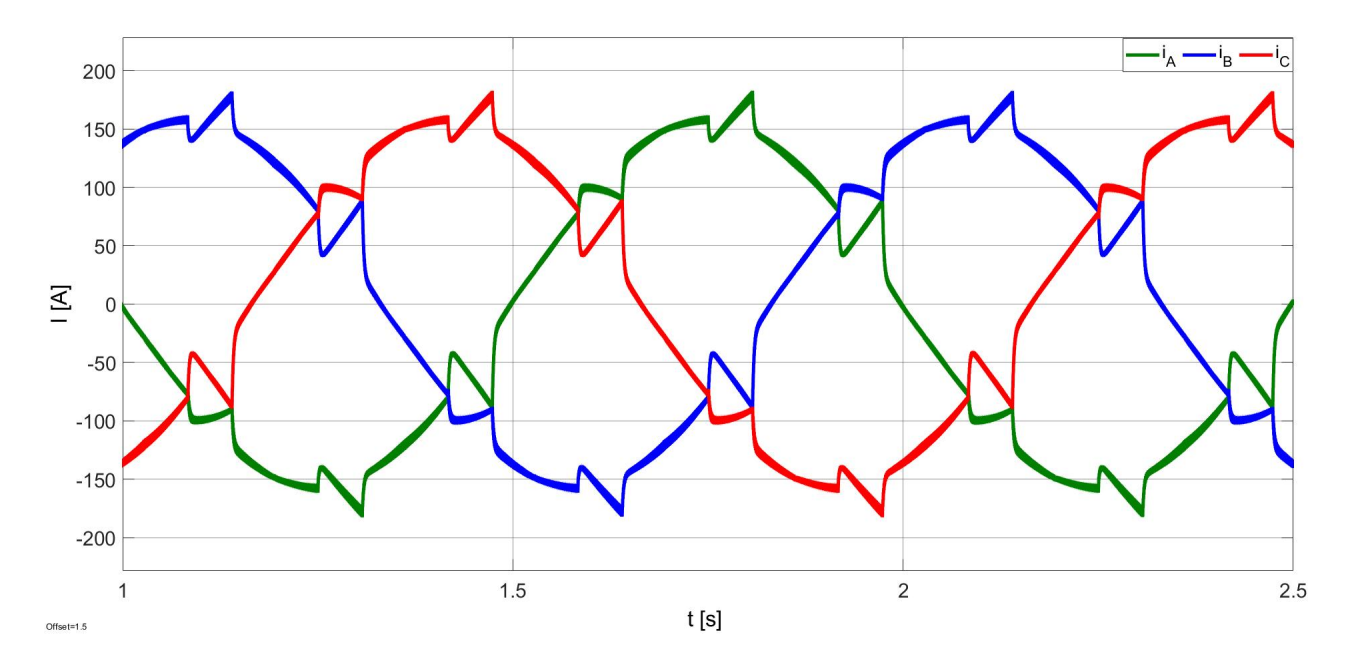

<span id="page-46-0"></span>Obrázek 5.22: Fázové proudy $i_\text{A},$   $i_\text{B},$   $i_\text{C}$ na zátěži pro  $f_2$ a  $U_\text{ef2}$  (Třetí spínací strategie).

### <span id="page-47-0"></span>6 Zhodnocení výsledků simulace

Z výsledků simulace vidíme, že pro správnou funkci střídače je nutné zvolit vhodnou spínací strategii, pro danou situaci. První spínací strategie je naprosto nevyhovující. Jak je vidět na obrázku [5.1,](#page-34-1) dochází zde k úplnému nabití jednoho kondenzátoru a k úplnému vybití druhého kondenzátoru. Ztratíme tedy hlavní výhodu víceúrovňového střídače, kterou je rozdělení stejnosměrného napětí v meziobvodu na více úrovní. Jak je vidět na průběhu fázového napětí střídače na obrázku [5.2,](#page-35-1) je při použití této spínací strategie algoritmus modulace prostorového vektoru nefunkční. Vlivem zvýšeného napětí na některých součástkách by došlo k jejich zničení.

Z výsledků, které jsme získali při použití druhé spínací strategie, je vidět, že tato spínací strategie v některých případech funguje uspokojivě. U této strategie záleží na hodnotách žádané frekvence a napětí. Z výsledků při použití žádaných hodnot  $f_1$  a  $U_{\text{eff}}$  vidíme, že tato strategie funguje uspokojivě. Na obrázku [5.3](#page-36-0) vidíme, že kondenzátory se periodicky nabíjejí a vybíjejí o méně než 15 V. Vzhledem k ideálnímu stavu, kdy má být na každém z kondenzátorů napětí 750 V, se jedná o  $2\%$ .

Z průběhu fázového napětí střídače na obrázku [5.4](#page-36-1) vidíme, že se kolísání napětí na kondenzátorech projeví ne zcela konstantními hladinami napětí. Jelikož je střídač tříúrovňový, nabývá fázové napětí střídače tří úrovní. To, že fázové napětí střídače nabývá v jistých částech svého průběhu konstantních hodnot, je způsobeno zvolenou spínací strategií. Pokud se vektor  $Y_{ref}$  nachází v určitých sektorech a regionech komplexní roviny, tak jsou vektory ohraničující tento region spínány tak, že jejich spínací kombinace mají vždy společně sepnuté či vypnuté některé z tranzistorů. Důležité je, že fázové napětí střídače vždy mění svou hodnotu jen o jednu napěťovou hladinu, na obrázku [5.4](#page-36-1) to vypadá, že se napětí mění o dvě hladiny, ale to je z důvodu toho, že nejsou uvažovány minimální doby sepnutí. Při přiblížení průběhu je vidět, že se napětí mění vždy jen o jednu hladinu. Z průběhu fázového napětí na zátěži na obrázku [5.5](#page-37-0) vidíme, že napětí je tvořeno pulzy a nabývá celkem devíti napěťových hladin. Fázový proud na obrázku [5.6](#page-37-1) je díky indukčnosti vyhlazený.

Při nižší žádané frekvenci a vyšším žádaném napětí tato spínací strategie selhává. Jak je vidět z průběhu napětí na kondenzátorech na obrázku [5.7](#page-38-0) dochází již k nepřijatelnému nabíjení a vybíjení kondenzátorů. Napětí na kondenzátorech kolísá o cca 600 V, což je 80 % hodnoty ideálního napětí na kondenzátorech. To se projeví na průběhu fázového napětí střídače na obrázku [5.8](#page-38-1) tak, že napěťové hladiny velice kolísají. To se dále projeví na průběhu fázového napětí na obrázku [5.9](#page-39-0) a fázového proudu na zátěži na obrázku [5.10.](#page-39-1) Takto velké kolísání napětí by pravděpodobně také zničilo některé součástky.

Při nižší žádané frekvenci a nižším žádaném napětí tato spínací strategie funguje lépe než při nižší frekvenci a vyšším napětí. Z obrázku [5.11](#page-40-0) je opět vidět, že napětí na kondenzátorech kolísá o cca 45 V, což je cca 6 % ideálního napětí na kondenzátoru. Na fázovém napětí střídače na obrázku [5.12](#page-40-1) se toto kolísání opět projevuje ne zcela konstantními hladinami napětí.

Důvodem selhání této spínací strategie při nižší frekvenci a vyšším napětí je to, že prostorový vektor  $\underline{V}_{ref}$  se při nižší frekvenci pohybuje komplexní rovinou příliš pomalu. Pokud se tento vektor nachází v regionu, který je ohraničen třemi vektory, z nichž je jen jeden ze skupiny vektorů  $V_1$ až  $\underline{V}_6,$  je tento jeden vektor spínán stále stejnou spínací kombinací a dochází k vybíjení jednoho

kondenzátoru a nabíjení druhého kondenzátoru. Při vyšším napětí odebírá zátěž větší proud a kondenzátory se tedy rychleji nabíjejí a vybíjejí.

Třetí spínací strategie je z hlediska balancování napětí na kondenzátorech ze všech simulovaných strategií nejlepší. Při žádaných hodnotách  $f_1$  a  $U_{\text{eff}}$  kolísá napětí na kondenzátorech na obrázku [5.15](#page-42-1) o cca 10 V, což je asi 1,3 % ideálního napětí na kondenzátorech. Při nižších frekvencích je kolísání napětí na kondenzátorech výraznější. Při pohybu vektoru  $V_{ref}$  v regionu 1 všech sektorů je tato strategie totožná se druhou spínací strategií, dochází zde tedy ke stejnému kolísání napětí. Tato strategie je oproti druhé spínací strategii výrazně lepší při nižších frekvencích a vyšších napětích. Dochází zde ovšem stejně k výraznějšímu kolísání napětí na kondenzátorech na obrázku [5.19.](#page-44-0) Při žádaných hodnotách  $f_2$  a  $U_{\text{ef2}}$  se jedná o cca 90 V, což je 12 % ideální hodnoty napětí na kondenzátorech. Toto kolísání je způsobeno tím, že při sepnutí vektorů  $\underline{V}_7$  až  $\underline{V}_{12}$  dochází v závislosti na sektoru, ve kterém se nachází  $\underline{V}_{ref}$ , k nabíjení jednoho a k vybíjení druhého z kondenzátorů. Toto nabíjení a vybíjení kondenzátorů je tedy kompenzováno pouze přechodem vektoru  $\underline{V}_{ref}$  do jiného sektoru. Kolísání napětí na kondenzátorech už se poměrně výrazně projeví na průběhu fázových proudů na obrázku [5.22.](#page-46-0)

Porovnáme-li jednotlivé spínací strategie, tak první spínací strategie je naprosto nevyhovující pro jakoukoli hodnotu kapacity kondenzátorů v meziobvodu. Druhá spínací strategie je z hlediska kritéria minimálního počtu sepnutí výhodnější než třetí spínací strategie, ale při vyšším napětí a nižší frekvenci je tato strategie při zvolených hodnotách kapacity kondenzátorů v meziobvodu z hlediska balancování kondenzátorů nepoužitelná. Třetí spínací strategie je výhodnější z hlediska balancování kondenzátorů, ale není tak výhodná z hlediska kritéria minimálního počtu sepnutí. V praxi by bylo možné využít kombinaci druhé a třetí spínací strategie. Pokud bychom například ze střídače napájeli motor trakčního vozidla, při rozjezdu, kdy je žádaná frekvence nízká a proud odebíraný motorem vysoký, bylo by nutné použít třetí spínací strategii. Po rozjezdu už je žádaná frekvence vyšší a lze tedy použít druhou spínací strategii, která je lepší z hlediska kritéria minimálního počtu sepnutí.

Je tedy vidět, že funkčnost spínací strategie úzce souvisí s velikostí kapacity kondenzátorů v meziobvodu a proudem odebíraným zátěží, a tedy parametry zátěže. Dále je vidět, že funkčnost ani jedné ze zkoumaných spínacích strategií není nezávislá na frekvenci žádaného napětí. Zde je tedy prostor pro další optimalizaci.

Všechny tyto simulace byly provedeny bez uvažování ochranných dob součástek a dob minimálního sepnutí, které jsou při praktické realizaci nezbytné.

## <span id="page-49-0"></span>7 Závěr

V první části práce jsme zavedli pojem prostorový vektor (viz podkapitola [2.1\)](#page-10-1), seznámili se s algoritmem modulace prostorového vektoru (viz podkapitola [2.2](#page-11-0)) a topologií tříťázového tříúrovňového střídače s upínacími diodami (viz kapitola [3\)](#page-22-0). Vzhledem k topologii tříťázového tříúrovňového střídače s upínacími diodami, je zvláštní část práce věnována spínacím strategiím (viz podkapitola [3.4\)](#page-25-0).

V druhé části práce byl algoritmus modulace prostorového vektoru naimplementován a aplikován na model tříúrovňového střídače s upínacími diodami (viz kapitola [4\)](#page-27-0). Ve výsledcích získaných ze simulace (viz kapitola [5\)](#page-33-0) jsou uvedeny průběhy napětí na kondenzátorech, fázového napětí střídače a fázového napětí a proudu na zátěži. Tyto průběhy jsou získány za použití různých spínacích strategií, při různých žádaných hodnotách frekvence a napětí. V kapitole [6](#page-47-0) jsou pak tyto průběhy diskutovány a porovnávány.

## <span id="page-50-0"></span>8 Použitá literatura

[1] RODRIGUEZ, J., LAI, J.S., PEN, F.Z. Multilevel inverters: a survey of topologies, controls, and applications. August 2002. IEEE Trans. Ind. Electron. Vol. 49, pp. 724-738.

[2] STEJSKAL, P. Modulační techniky pro víceúrovňové střídače. Praha, 2015. Diplomová práce. FEL CVUT.

[3] KARATSIVOS, E.D., ADAMIDIS, G.A., NATHENAS, T.G. A New Space Vector Modulation Strategy for Multilevel Inverters. Rome, Italy. 6-8 Sept. 2010. In: The XIX International Conference on Electrical Machines - ICEM 2010.

[4] CELANOVIC, N. Space Vector Modulation and Control of Multilevel Converters. Blacksburg Virginia, 2000. Ph. D. Dissertation. Virginia Polytech Institute.

[5] A. NABAE, I. TAKAHASHI, and H. AKAGI. A new neutral-point clamped PWM inverter. Sept./Oct. 1981. IEEE Trans. Ind. Applicat., vol. IA-17, pp. 518–523.

[6] POLJAK, L. Vektorová PWM pro tříúrovňový měnič s upínacími diodami. Plzeň, 2013. Diplomová práce. ZČU.

[7] POSTA, P. Modulátor maticového měniče. Praha, 2014. Disertační práce. FEL ČVUT.

[8] <https://www.mathworks.com/support>